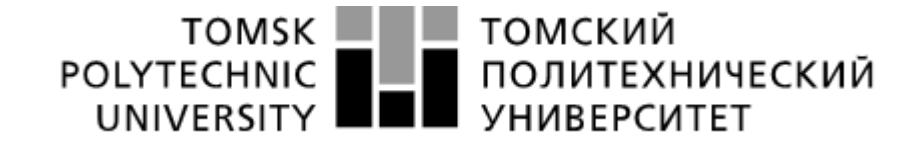

View meta<u>d</u>ata, citation anbdro<mark>šCigOm</mark>

provided by Electronic archive of Tomsk Polytechnic University

#### **Министерство науки и высшего образования Российской Федерации** федеральное государственное автономное образовательное учреждение высшего образования **«НАЦИОНАЛЬНЫЙ ИССЛЕДОВАТЕЛЬСКИЙ ТОМСКИЙ ПОЛИТЕХНИЧЕСКИЙ УНИВЕРСИТЕТ»**

Школа: Инженерная школа энергетики Отделение школы: Электроэнергетики и электротехники Направление подготовки 09.04.03 Прикладная информатика Профиль: Информационные технологии в электроэнергетике

#### **МАГИСТЕРСКАЯ ДИССЕРТАЦИЯ Тема работы**

**Разработка алгоритма верификации параметров линии электропередачи в расчетных моделях и его программная реализация**

УДК 621.315.1:004.05

Студент

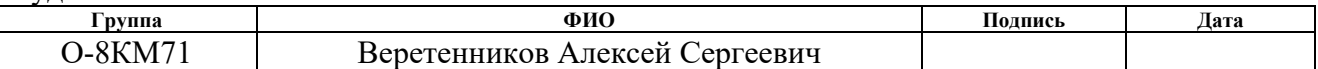

Руководитель ВКР

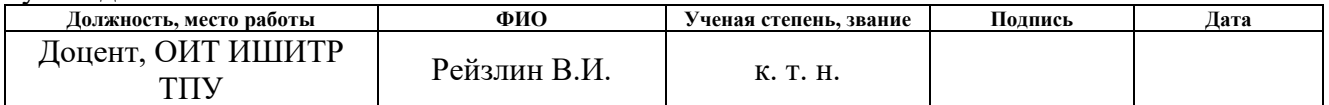

#### **Консультанты:**

По выпускной квалификационной работе

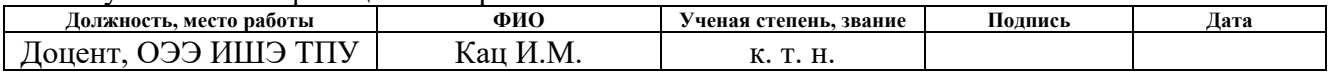

По разделу «Финансовый менеджмент, ресурсоэффективность и ресурсосбережение»

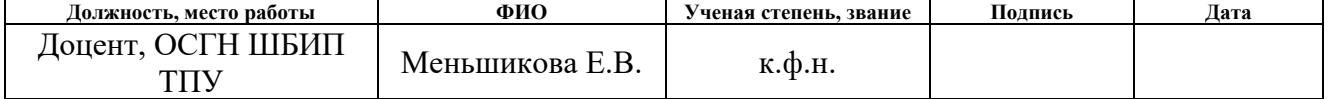

По разделу «Социальная ответственность»

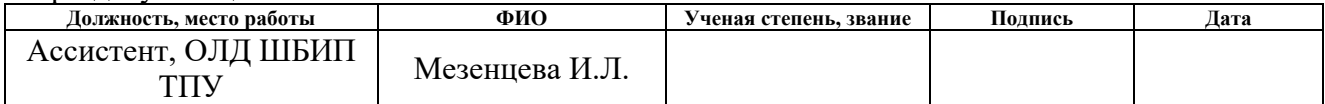

#### **Допустить к защите:**

# Руководитель ООП

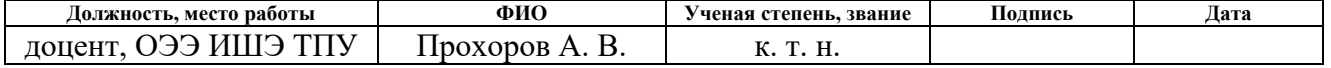

Томск – 2020 г.

#### **Планируемые результаты обучения выпускника образовательной программы магистра по направлению 09.04.03 «Прикладная информатика»**

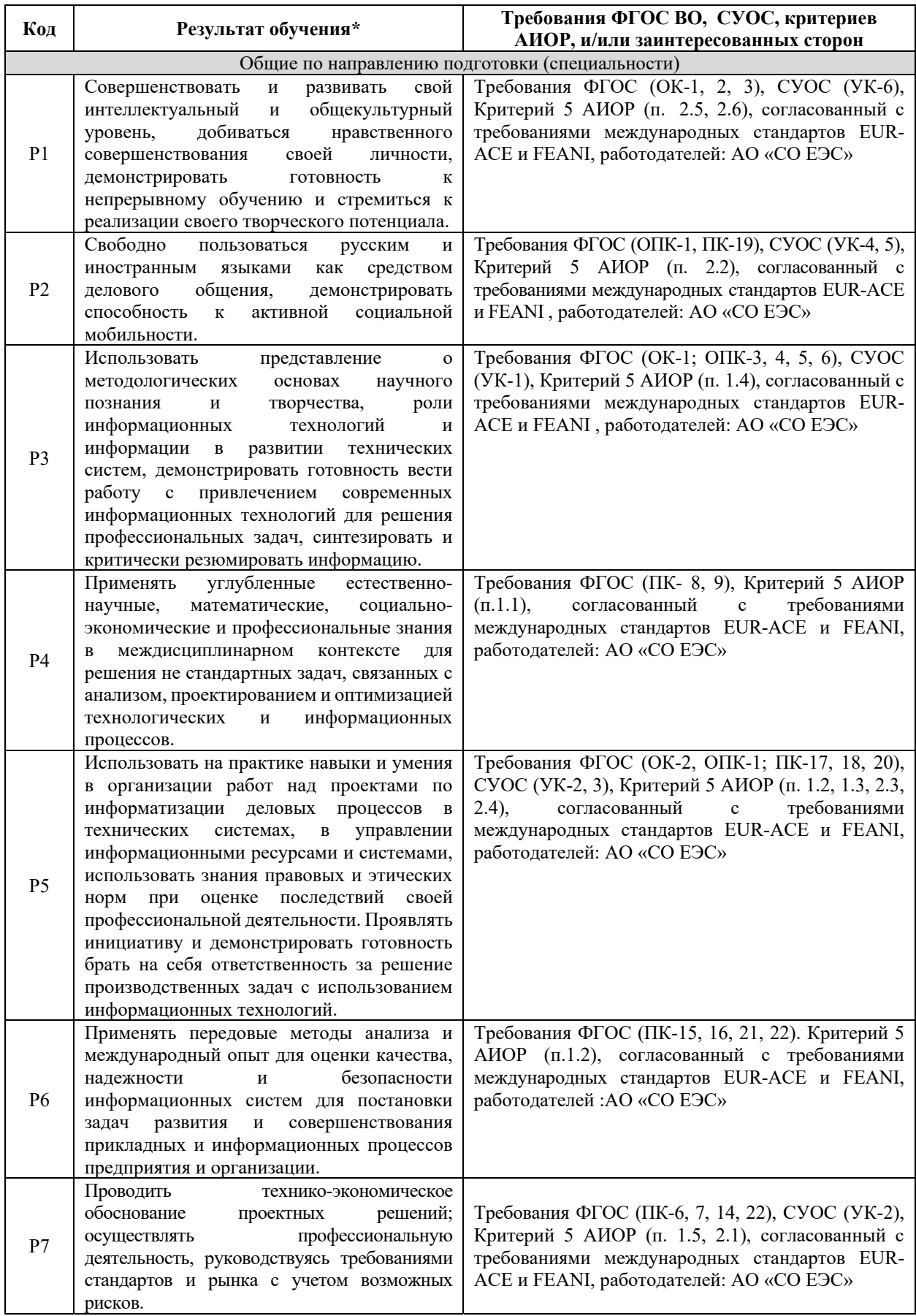

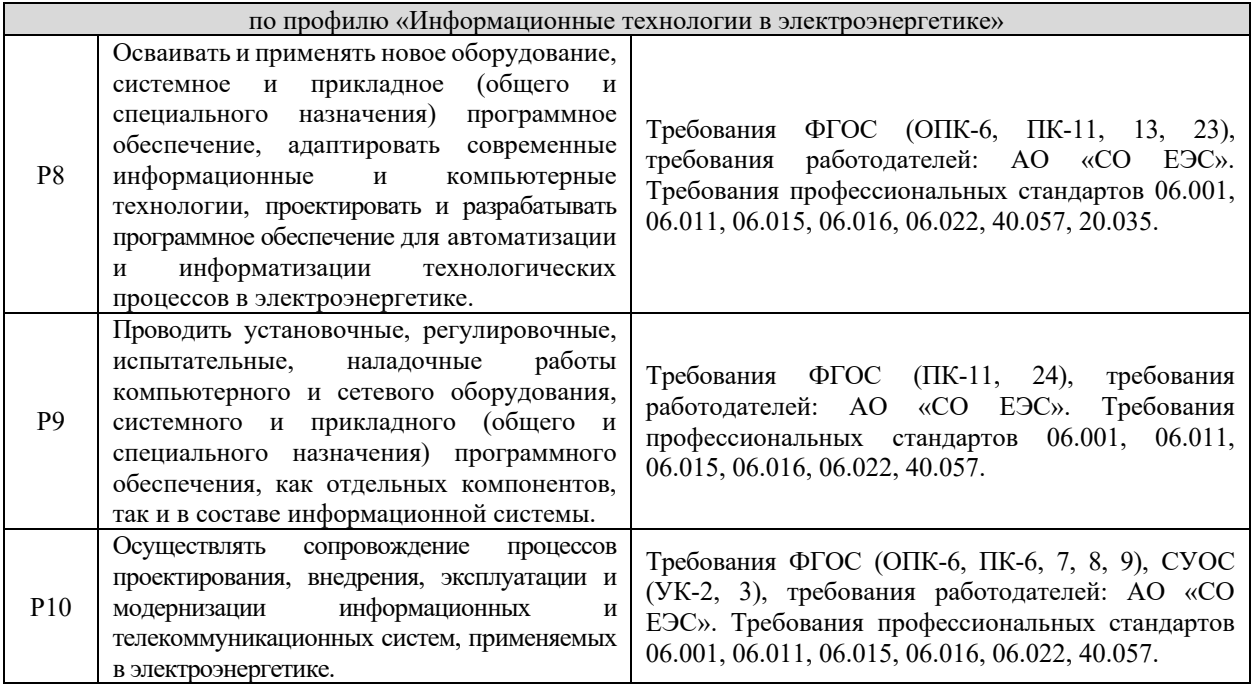

#### **Министерство науки и высшего образования Российской Федерации**

федеральное государственное автономное образовательное учреждение высшего образования **«НАЦИОНАЛЬНЫЙ ИССЛЕДОВАТЕЛЬСКИЙ ТОМСКИЙ ПОЛИТЕХНИЧЕСКИЙ УНИВЕРСИТЕТ»**

Школа: Инженерная школа энергетики Отделение школы: Электроэнергетики и электротехники Направление подготовки 09.04.03 Прикладная информатика Профиль: Информационные технологии в электроэнергетике

#### УТВЕРЖДАЮ: Руководитель ООП

 $\overline{\text{(Подпись)}}$  (Дата) (Ф. И. О.)

#### **ЗАДАНИЕ**

**на выполнение выпускной квалификационной работы**

В форме:

Магистерской диссертации

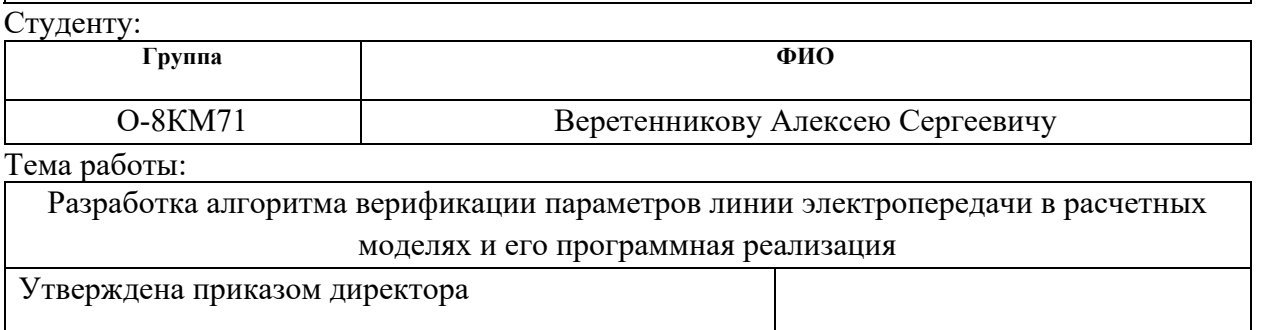

Срок сдачи студентом выполненной работы: 20.01.2020

#### **ТЕХНИЧЕСКОЕ ЗАДАНИЕ:**

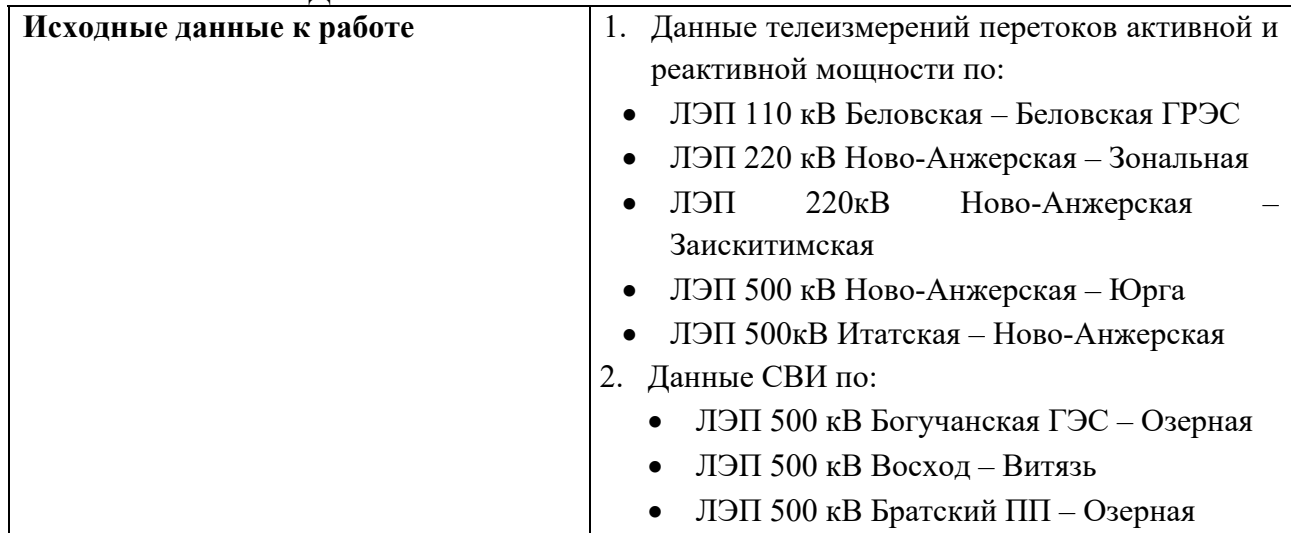

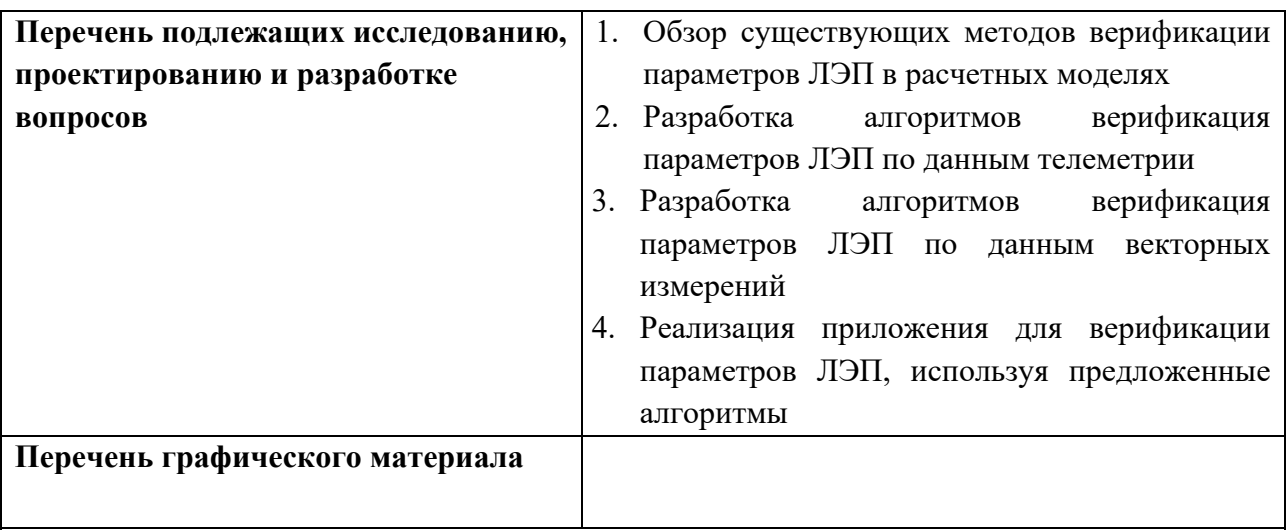

# **Консультант по выпускной квалификационной работе**

Кац Илья Маркович, доцент, ОЭЭ ИШЭ ТПУ

**Консультанты по разделам выпускной квалификационной работы**

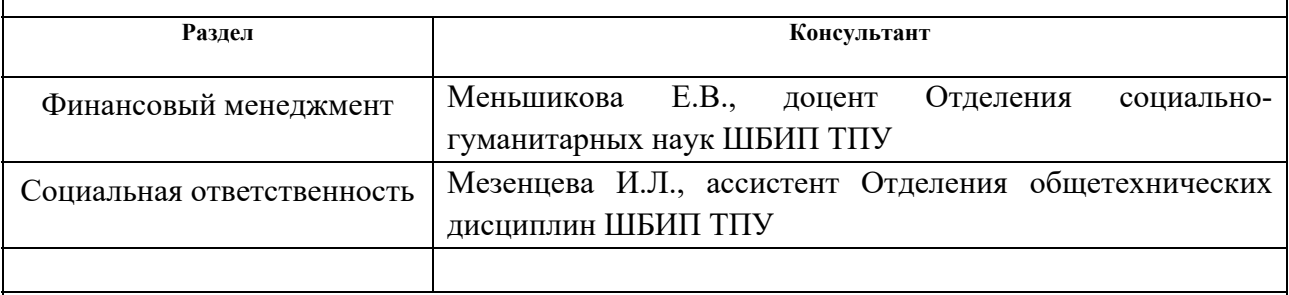

**Названия разделов, которые должны быть написаны на русском и иностранном языках:**

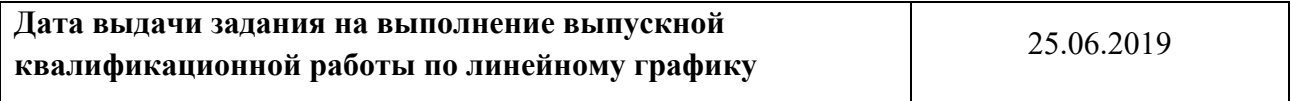

#### **Задание выдал руководитель:**

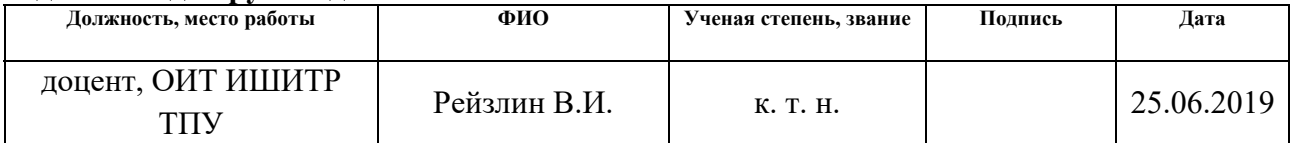

# **СОГЛАСОВАНО**

### **Консультанты по ВКР:**

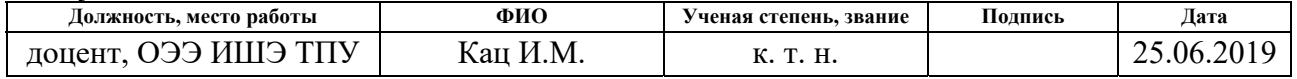

#### **Задание принял к исполнению студент:**

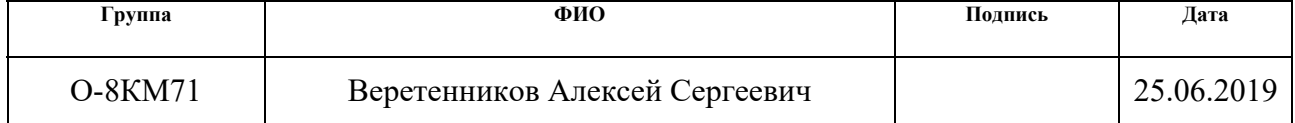

# **ЗАДАНИЕ ДЛЯ РАЗДЕЛА «ФИНАНСОВЫЙ МЕНЕДЖМЕНТ, РЕСУРСОЭФФЕКТИВНОСТЬ И РЕСУРСОСБЕРЕЖЕНИЕ»**

#### Студенту:

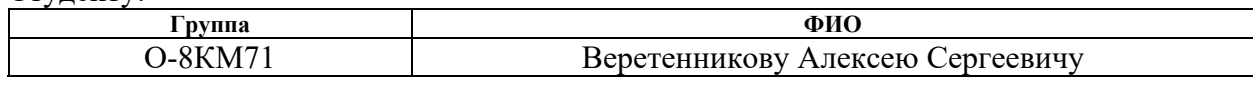

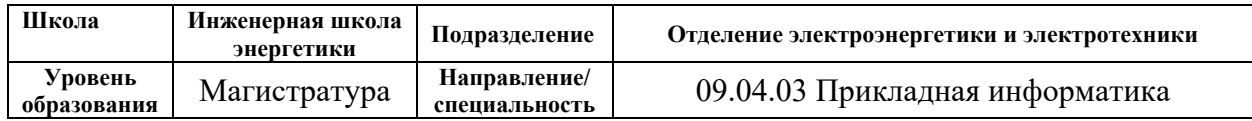

#### Тема работы:

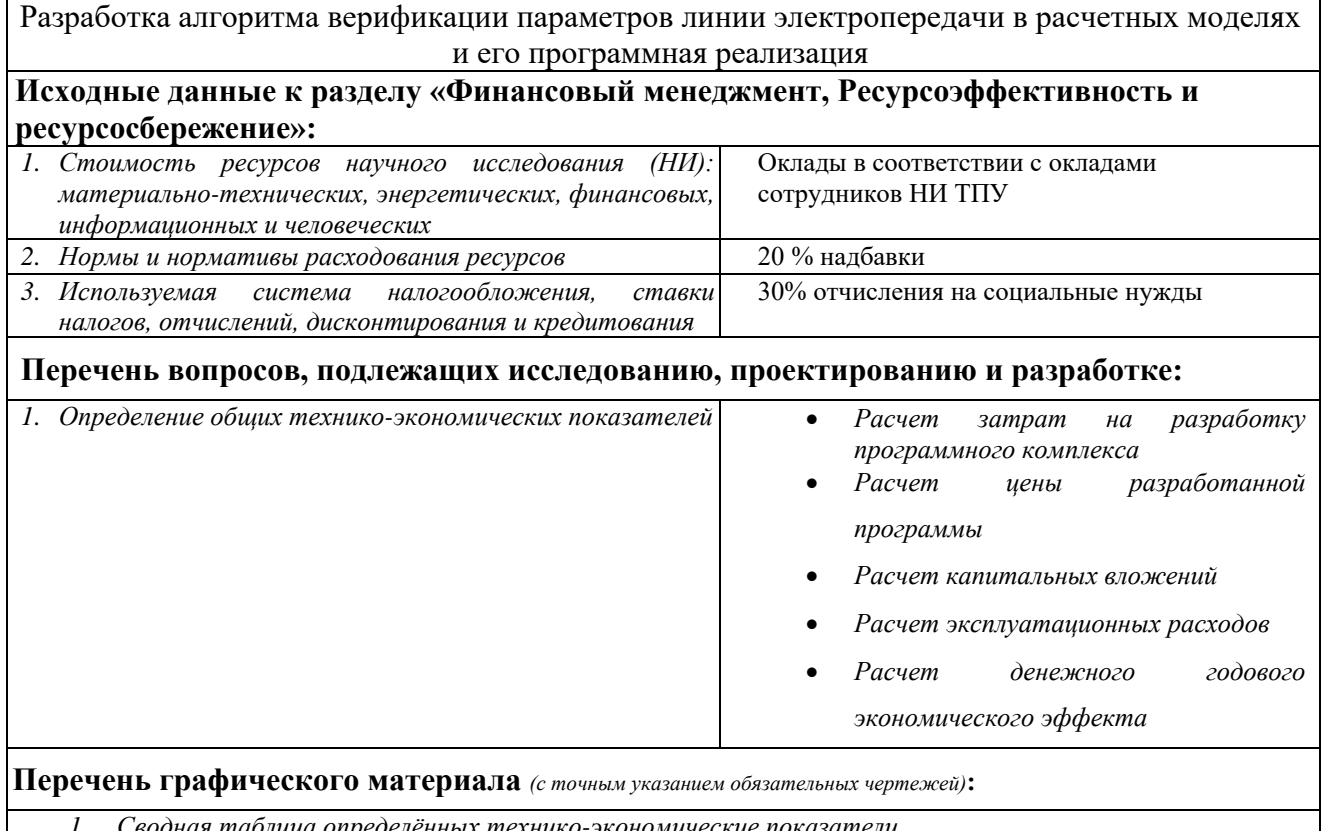

*1. Сводная таблица определённых технико-экономические показатели*

#### **Дата выдачи задания для раздела по линейному графику**

#### **Задание выдал консультант:**

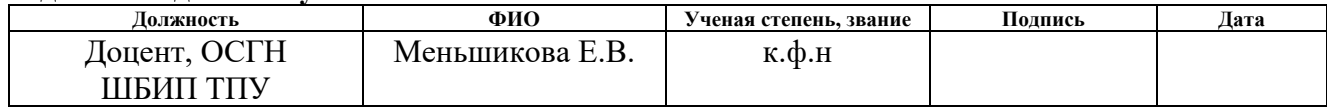

#### **Задание принял к исполнению студент:**

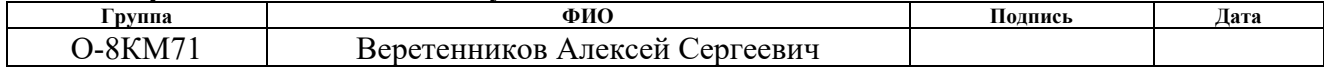

# **ЗАДАНИЕ ДЛЯ РАЗДЕЛА «СОЦИАЛЬНАЯ ОТВЕТСТВЕННОСТЬ»**

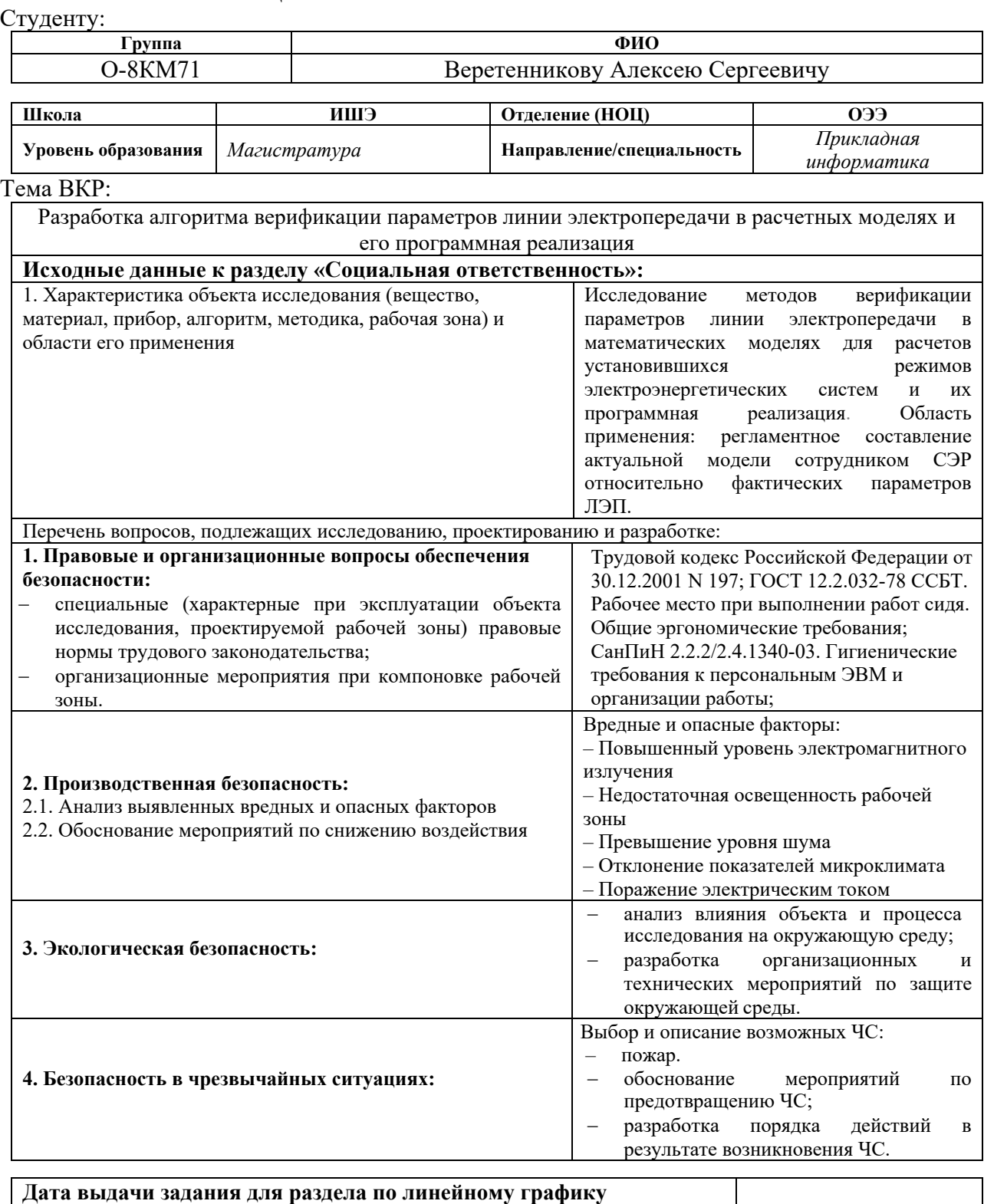

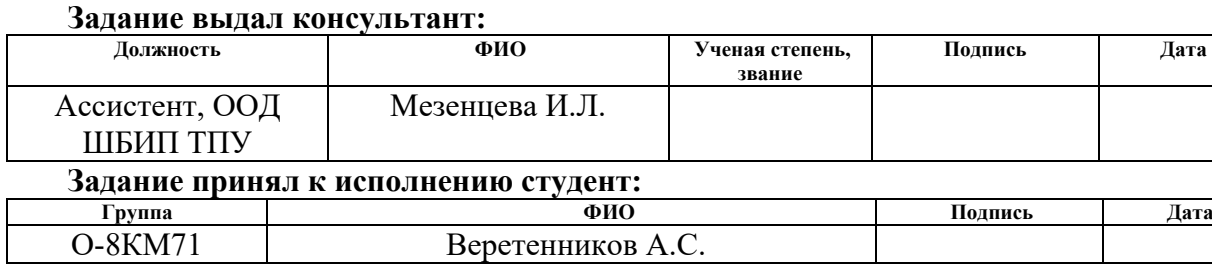

#### **Министерство науки и высшего образования Российской Федерации**

#### федеральное государственное автономное образовательное учреждение высшего образования **«НАЦИОНАЛЬНЫЙ ИССЛЕДОВАТЕЛЬСКИЙ ТОМСКИЙ ПОЛИТЕХНИЧЕСКИЙ УНИВЕРСИТЕТ»**

Школа: Инженерная школа энергетики Отделение школы: Электроэнергетики и электротехники Направление подготовки 09.04.03 Прикладная информатика Профиль: Информационные технологии в электроэнергетике Период выполнения: осенний/весенний семестр 2019/2020 учебного года Форма представления работы:

Магистерская диссертация

### **КАЛЕНДАРНЫЙ РЕЙТИНГ-ПЛАН выполнения выпускной квалификационной работы**

Срок сдачи студентом выполненной работы: 20.01.2020

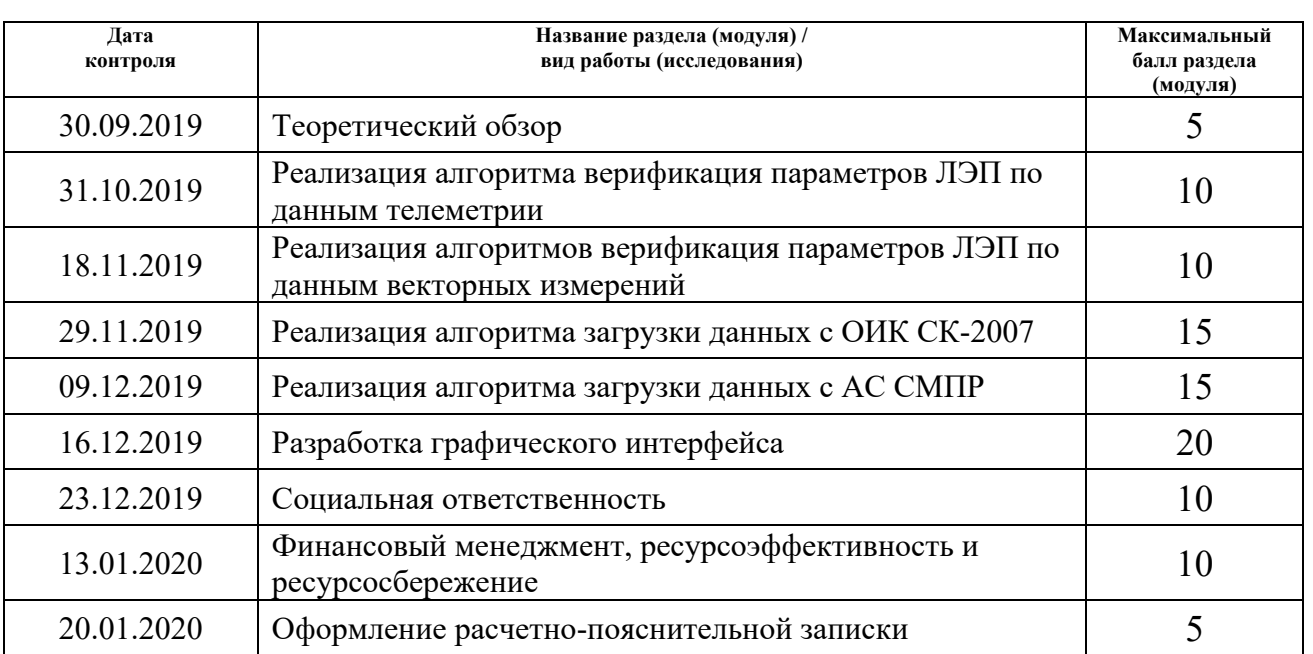

#### **Составил руководитель ВКР:**

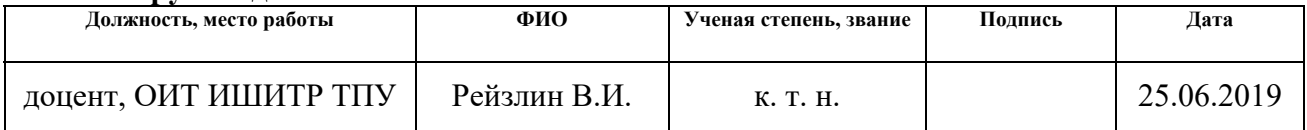

#### **СОГЛАСОВАНО**

#### **Консультанты по ВКР:**

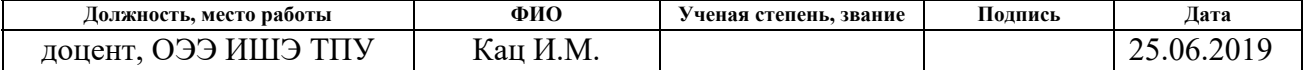

#### **Руководитель ООП:**

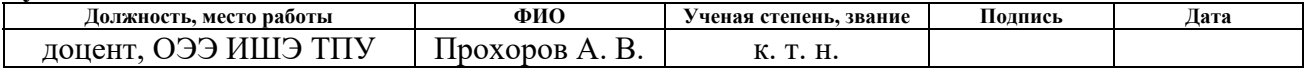

#### **Реферат**

Выпускная квалификационная работа 95 с., 24 рис., 22 табл., 28 источников, 1 приложение.

Ключевые слова: точность исходных данных, установившийся режим, эталонная модель, условно-постоянные параметры, СМПР, векторные измерения, актуальная расчетная модель, точность измерительного тракта, достоверность РМ, верификация, параметры ЛЭП.

Key words: reference model, WAMS, phasor measurement, actual computational model, accuracy of the measuring path, accuracy of the computational model, verification, parameters of power transmission lines.

Объектом исследования являются методы верификации параметров ЛЭП в математических моделях для расчетов установившихся режимов электроэнергетических систем и их программная реализация.

Цель работы – разработка алгоритмов верификации параметров ЛЭП для расчетов установившихся режимов электроэнергетических систем и разработка приложения, позволяющего верифицировать параметры ЛЭП по данным ОИК СК-2007 и АС СМПР.

Методология проведения работы: в ходе разработки приложения использовались стандартные библиотеки, а также библиотеки, находящиеся в открытом доступе. Для взаимодействия с ОИК СК-2007 использовались стандартные инструменты для доступа к данным. В ходе разработки алгоритмов использовались отечественные и зарубежные методики определения параметров линии электропередачи, алгоритм учитывает требования к созданию и актуализации расчетной модели для расчетов установившихся режимов.

Результаты работы: разработано приложение, позволяющее проводить верификацию параметров ЛЭП по данным телеизмерений и векторных измерений.

Область применения: алгоритмы верификации параметров ЛЭП могут быть использованы при автоматизации актуализации расчетных моделей ПК RastrWin3.

# **Список сокращений**

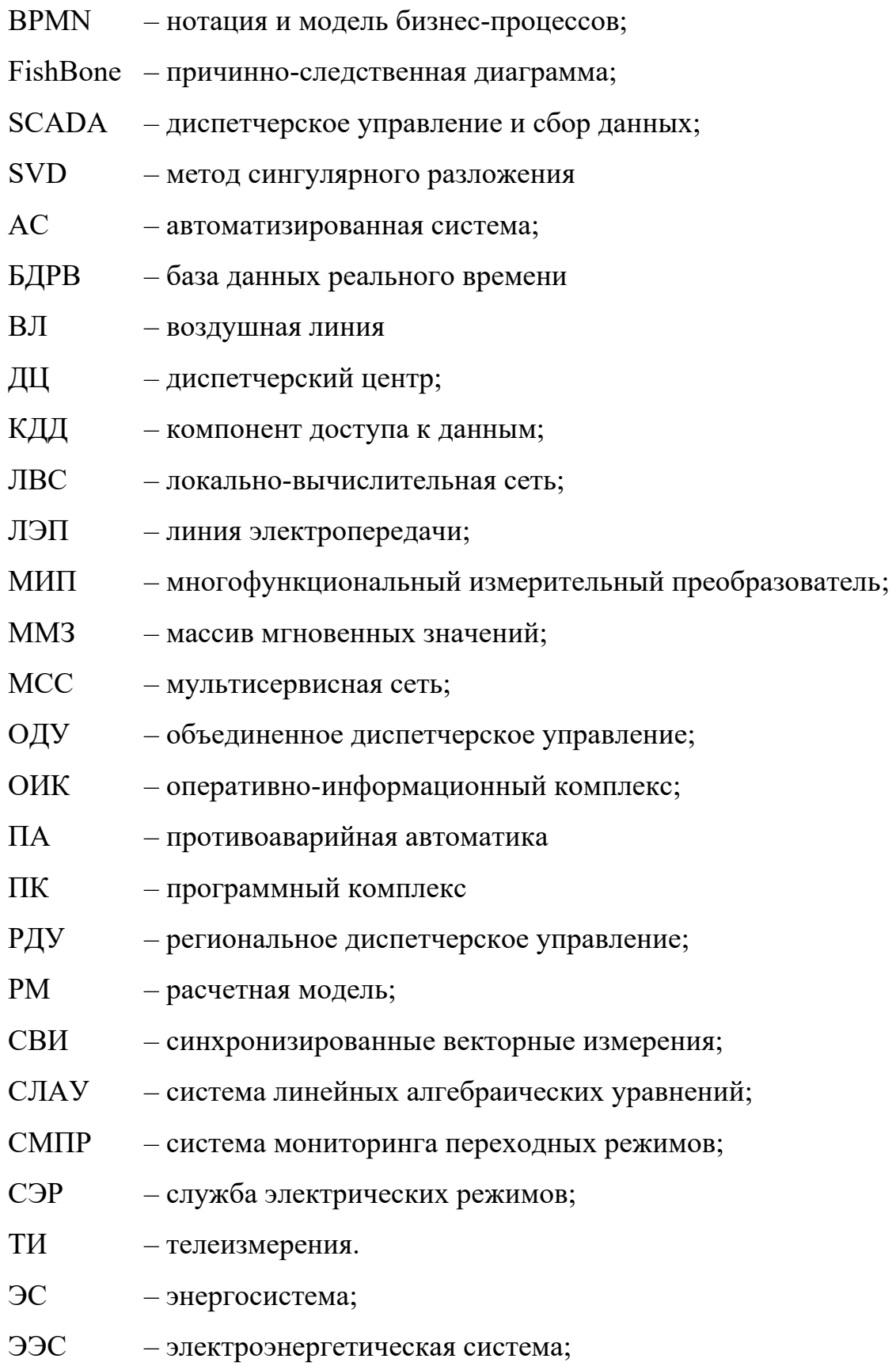

# **Оглавление**

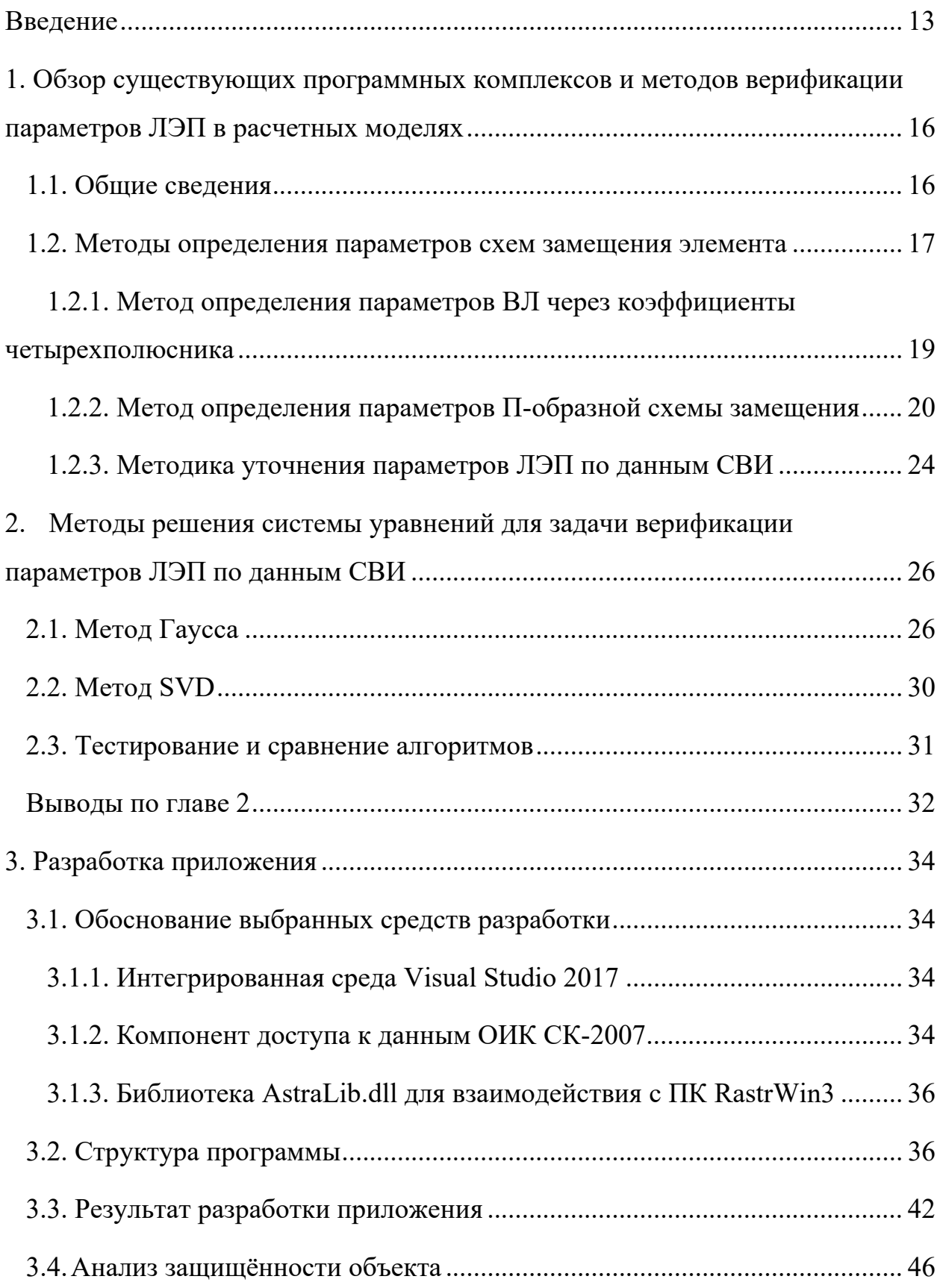

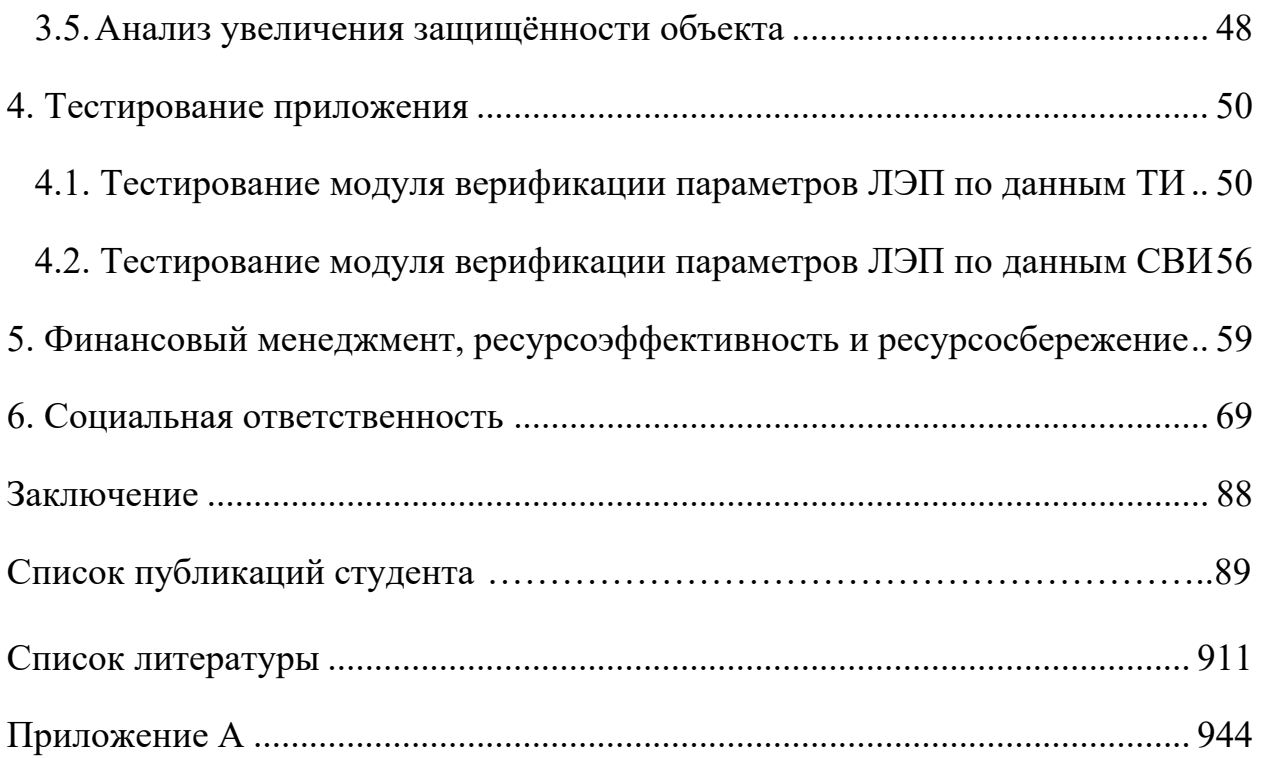

#### **Введение**

Расчет и анализ установившихся режимов является важнейшей частью обеспечения надежности функционирования электроэнергетических систем (ЭЭС).

Точность моделирования ЭСС во многом определяет параметры как нормальных, так и предельных режимов работы ЭЭС. Поэтому повышение точности математических моделей позволяет уточнять пределы передаваемых мощностей по линиям электропередачи и контролируемым сечениям, проводить корректировку областей существования режимов.

Актуальные расчетные модели используются для корректного моделирования потокораспределения активной и реактивной мощностей в сетях при [12]:

 выполнении оперативных расчётов электроэнергетических режимов (например, при рассмотрении диспетчерских заявок);

 подготовке инструктивных материалов положений по управлению режимами работы энергосистем в операционных зонах регионального диспетчерского управления (РДУ) и объединенного диспетчерского управления (ОДУ);

 разработке мероприятий по управлению электроэнергетическим режимом работы ЭС (энергосистемы);

 разработке временных указаний (диспетчерских распоряжений) по энергетическим режимам для непредусмотренных действующей инструктивной документацией условий работы ЭС и ОЭС Сибири в целом;

 выборе режимных параметров настройки противоаварийной автоматики (ПА), разработке режимных требований при внедрении новых и усовершенствовании существующих устройств ПА;

 выполнении расчетов электрических режимов по напряжению и разработке графиков напряжений в контрольных пунктах операционной зоны (ОЗ) РДУ и ОДУ;

- выполнении прочих расчетов, требующих актуальную информацию об электрическом режиме и схеме прилегающих энергорайонов.

В соответствии с требованиями [2], сведения, на основе которых расчетные предоставляются собственниками формируются модели, оборудования. По этой причине возникает вопрос о том, являются ли эти сведения достоверными и, как следствие, являются ли сами расчетные модели достоверными. На данный момент отсутствует этап проверки истинности расчетной модели.

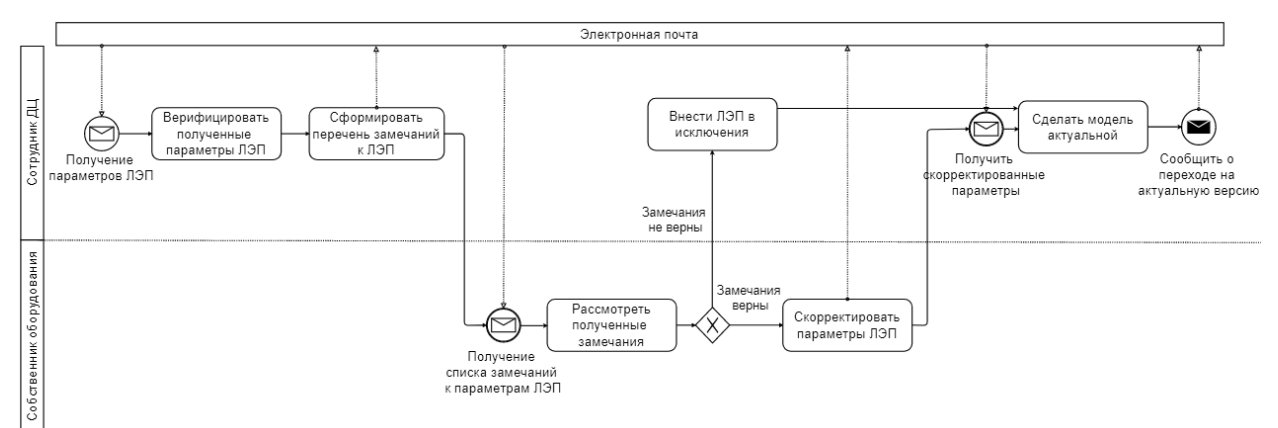

### Рисунок 1. ВРМН диаграмма предлагаемых изменений

Актуальность необходимости разработки приложения, позволяющего верификацию параметров ЛЭП Произволить как  $\Pi$ <sup>O</sup> ланным синхронизированных векторных измерений (СВИ), так и по данным оперативно информационного комплекса  $(OMK)$ характеризуется следующими факторами:

 $\left( \frac{1}{2} \right)$ Отсутствует учет влияния эксплуатационного состояния на параметры ЛЭП

 $(2)$ Наличие «человеческого фактора» при составлении перечня параметров ЛЭП и расчетной модели

Отсутствие формализованной проверки сведений, на основе 3) которых формируется расчетная модель

Цель работы - разработка инструментов, позволяющих производить верификацию параметров ЛЭП по измерениям, приходящим в диспетчерский центр (ДЦ).

Основными задачами в данной работе являются:

1. Разработка алгоритма верификации параметров ЛЭП по данным телеизмерений и векторных измерений.

2. Разработка программного комплекса, позволяющего производить верификацию параметров ЛЭП сотрудником службы электрических режимов (СЭР), результатом которой будет создание перечня замечаний к ЛЭП, направляемого собственнику электросетевого оборудования (рис. 1).

# 1. Обзор существующих программных комплексов и методов верификации параметров ЛЭП в расчетных моделях

#### 1.1. Общие сведения

В основном существующие методы верификации параметров ЛЭП базируются на непосредственном определении параметров ЛЭП. При этом, как правило, используются различные источники исходной информации, такие как синхронизированные векторные измерения [4,5], устройства телеметрии [6] и на информации, получаемой от регистраторов аварийных событий.

На практике, наиболее осуществимыми являются подходы, которые основаны на использовании данных перетоков активных и реактивных мощностей в начале и в конце элемента, напряжений в узлах схемы, либо по данным векторов токов и напряжения.

В качестве исходных данных могут служить данные, получаемые от систем телемеханики или систем векторных измерений. К таким методам относятся методы, которые в качестве исходных данных используют следующие скалярные параметры режима:

 $P_1, Q_1, P_2, Q_2$  – фазные значения активной и реактивной мощностей по концам линии;

 $U_{\Phi 1}$ ,  $U_{\Phi 2}$  – действующие значения фазных напряжений по обоим концам линии.

 $\delta$  – угол между векторами напряжений начала и конца линии, получаемый от устройств синхронизированных векторных измерений  $(YCBM)$ .

Для оценки влияния точности задания исходных данных на результаты расчетов необходимо использовать интегральные показатели электрических режимов, к которым относятся суммарные потери активной и реактивной мощностей и уровни напряжения в контролируемых узлах расчетной модели  $\lceil 5 \rceil$ .

В качестве исходной информации для построения расчетных моделей используются параметры оборудования, предоставляемые собственниками. На основе данной информации формируется база данных оборудования, содержащая в себе параметры электрооборудования, установленного в данной операционной зоне (рис. 1.1).

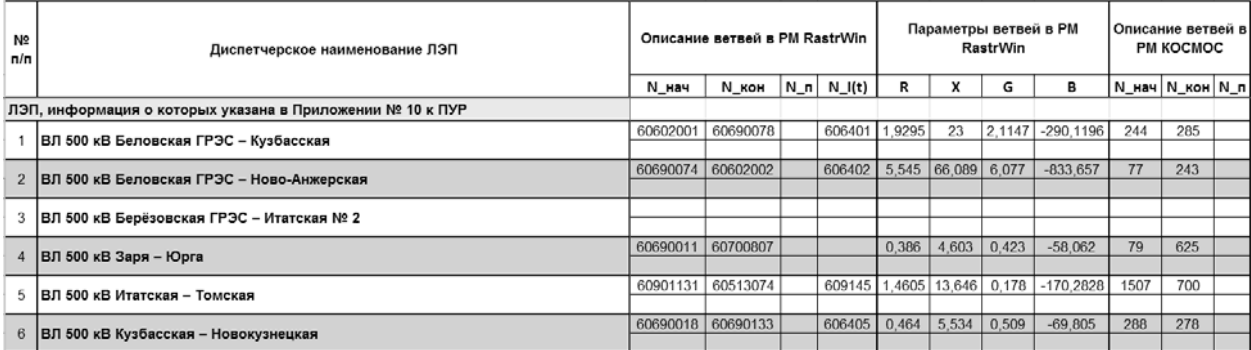

Рисунок 1.1. База данных оборудования

Такой подход не исключает человеческий фактор при создании расчетной модели и зачастую, предоставляемые данные не соответствуют действительным параметрам уставленного оборудования.

Поэтому для обеспечения совпадения результатов расчетов с параметрами фактических электроэнергетических режимов необходимо проводить верификацию параметров расчетных моделей.

#### **1.2. Методы определения параметров схем замещения элемента**

Как показал обзор литературы, единой методики верификации расчетных моделей и их параметров в настоящее время не существует.

В соответствии с [8] к расчетным моделям предъявляются следующие требования:

1. Объем расчетной модели и применяемые принципы моделирования элементов расчетной модели должны обеспечивать совпадение результатов расчетов электроэнергетических режимов с использованием расчетной модели с параметрами фактических электроэнергетических режимов.

2. Объем и структура расчетной модели должны предоставлять возможность моделирования нормативных аварийных возмущений и соответствующих послеаварийных режимов в энергосистеме без изменения параметров моделей электросетевого и генерирующего оборудования.

3. Расчетная модель должна содержать справочную информацию в объеме, необходимом для оптимизации электроэнергетического режима и автоматизированной оценки допустимости электроэнергетического режима.

4. Формирование расчетной модели должно осуществляться на основании данных, представленных собственниками электросетевого и генерирующего оборудования.

Поэтому, для оценки параметров расчетной модели принципиально могут быть использованы следующие подходы:

1. Непосредственное сравнение параметров расчетной модели с эталонными значениями

2. Непосредственное оценивание параметров электрических режимов с расчетными значениями (уровни напряжений, потери мощности и т.д.)

3. Определение фактических параметров элементов схем замещения по данным измерений

Первый подход может быть осуществим в случае наличия эталонных значений. В этом случае задача верификации расчетной модели сводится к прямому сравнению значений эталонной и текущей модели. Однако, достоверные данные, которые можно было бы использовать в качестве эталонных значений на практике отсутствуют.

Поэтому необходимо развивать методы, позволяющие проводить оценку параметров расчетной модели на основании анализа фактических электрических режимов.

В настоящее время идет активная разработка методов и алгоритмов определения параметров ЛЭП. Описанные ниже методики базируются на различных источниках исходной информации, таких как синхронизированные векторные измерения, устройства телеметрии и на информации, получаемой от РАП. Большинство методик сводится к нахождению коэффициентов четырехполюсника.

# **1.2.1. Метод определения параметров ВЛ через коэффициенты четырехполюсника**

Сущность данных методов состоит в том, что установленные в начале и конце ВЛ устройства РАП собирают синхронизированные по времени массивы мгновенных значений (ММЗ) напряжений и токов (см. рис. 1.2).

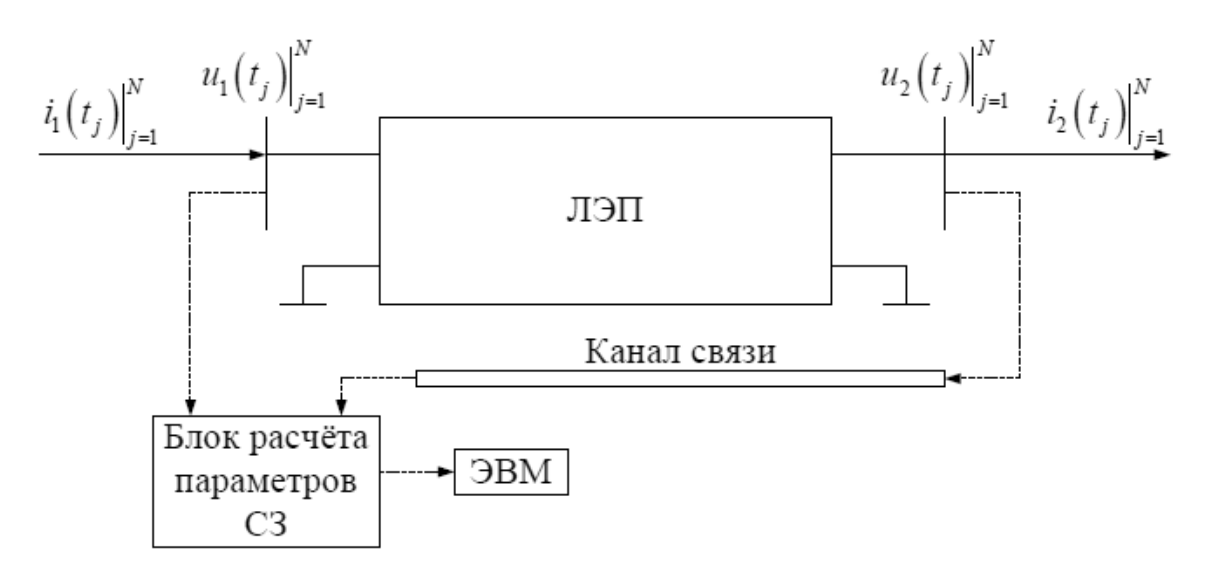

Рисунок 1.2 – Схема передачи данных от ВЛ

Далее ММЗ напряжений и токов обрабатываются с помощью процедур дискретизированной электротехники. В процессе расчёта находят действующие значения токов I во всех ветвях схемы замещения, а также интегральные значения активных P и реактивных Q мощностей в продольной ветви схемы. После этого, используя значения мощностей и действующие значения токов, находят параметры схемы замещения [10, 13].

По уравнениям четырехполюсника, составленных относительно концов ЛЭП, определяются коэффициенты  $\underline{A}$ ,  $\underline{B}$ ,  $\underline{C}$ ,  $\underline{D}$  при  $\underline{A} = \underline{D}$  [9]:

$$
\begin{cases}\n\underline{U}_{\varphi_1} = \underline{A} \cdot \underline{U}_{\varphi_2} + \underline{B} \cdot \underline{I}_2 \\
\underline{I}_1 = \underline{C} \cdot \underline{U}_{\varphi_2} + \underline{D} \cdot \underline{I}_2 \\
\underline{U}_{\varphi_2} = \underline{D} \cdot \underline{U}_{\varphi_1} - \underline{B} \cdot \underline{I}_1 \\
\underline{I}_2 = -\underline{C} \cdot \underline{U}_{\varphi_1} + \underline{A} \cdot \underline{I}_1\n\end{cases}
$$
\n(1.1)

где  $\underline{I}_1$ ,  $\underline{I}_2$  – векторные значения токов в начале и конце линии;  $\underline{U}_{\phi 1}$ ,  $\underline{U}_{\phi 2}$  – векторные значения фазных напряжений в начале и конце линии.

Используя первые три уравнения для определенности, составляется система уравнения:

$$
\begin{bmatrix} \underline{U}_{\phi 2} & \underline{I}_2 & 0 \\ \underline{I}_2 & 0 & \underline{U}_{\phi 2} \\ \underline{U}_{\phi 1} & -\underline{I}_1 & 0 \end{bmatrix} \cdot \begin{bmatrix} \underline{A} \\ \underline{B} \\ \underline{C} \end{bmatrix} = \begin{bmatrix} \underline{U}_{\phi 1} \\ \underline{I}_1 \\ \underline{U}_{\phi 2} \end{bmatrix}
$$
(1.2)

Решим систему уравнений и получим следующие выражения:

$$
\underline{A} = \frac{U_{\phi 2}^2 \underline{I}_2 + U_{\phi 1} U_{\phi 2} \underline{I}_1}{U_{\phi 2}^2 \underline{I}_1 + U_{\phi 1} U_{\phi 2} \underline{I}_2};
$$
\n
$$
\underline{B} = \frac{U_{\phi 1}^2 U_{\phi 2} - U_{\phi 2}^3}{U_{\phi 2}^2 \underline{I}_1 + U_{\phi 1} U_{\phi 2} \underline{I}_2};
$$
\n
$$
\underline{C} = \frac{U_{\phi 2} \underline{I}_1^2 - U_{\phi 2} \underline{I}_2^2}{U_{\phi 2}^2 \underline{I}_1 + U_{\phi 1} U_{\phi 2} \underline{I}_2}.
$$
\n(1.3)

Далее вычисляются волновые и погонные параметры ЛЭП. Векторные значения токов и фазных напряжений, используемые в выражениях (1.3), могут быть получены по соответствующим ММЗ токов и напряжений, зарегистрированным в начале и конце линии.

Основным недостатком данного метода является необходимость наличия массивов мгновенных значений токов и напряжения на входе и выходе ЛЭП, которые далеко не всегда доступны.

### 1.2.2. Метод определения параметров П-образной схемы замещения ЛЭП

На практике, наиболее осуществимым является подходы, которые основаны на использовании данных перетоков активной и реактивной мощности в начале и в конце элемента и напряжений в узлах схемы либо

по данным векторов токов и напряжения.

В качестве исходных данных могут служит системы векторных измерений и системы телеизмерений.

К первой группе алгоритмов относятся алгоритмы, которые в качестве исходных данных используются следующие скалярные параметры режима  $[10]$ :

- $P_1, Q_1, P_2, Q_2$  фазные значения активной и реактивной мощностей по концам линии;
- $U_{\Phi 1}$ ,  $U_{\Phi 2}$  действующие значения фазных напряжений по обоим концам линии.

Модель воздушной линии (ВЛ), используемая для исследования методики, изображена на рисунке 1.3.

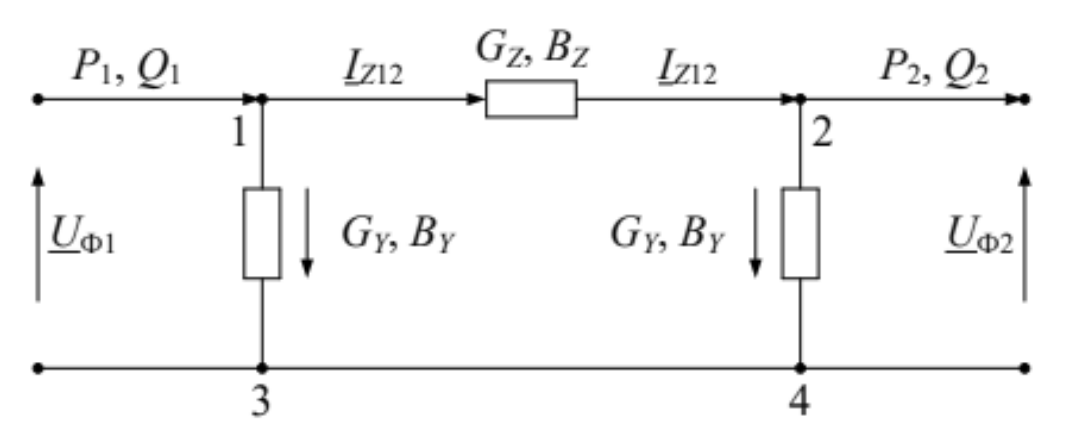

Рисунок  $1.3 - Cx$ ема замешения ВЛ

Искомыми параметрами представленной схемы замещения являются продольные и поперечные проводимости  $G_Z$ ,  $B_Z$ ,  $G_Y$ ,  $B_Y$  [7].

Суть методики [10] заключается в решении системы уравнений, базирующихся на балансе активной и реактивной мощностей начала и конца линии. Данные уравнения приведены ниже:

$$
\begin{cases}\n\varphi_{p_1} = -P_1 + U_{\varphi_1}^2 \cdot (G_z + G_y) - U_{\varphi_1} \cdot U_{\varphi_2} \cdot (G_z \cdot \cos(\delta) - B_z \cdot \sin(\delta)); \\
\varphi_{Q_1} = -Q_1 + U_{\varphi_1}^2 \cdot (B_z + B_y) - U_{\varphi_1} \cdot U_{\varphi_2} \cdot (B_z \cdot \cos(\delta) + G_z \cdot \sin(\delta)); \\
\varphi_{p_2} = -P_2 + U_{\varphi_2}^2 \cdot (G_z + G_y) + U_{\varphi_1} \cdot U_{\varphi_2} \cdot (G_z \cdot \cos(\delta) + B_z \cdot \sin(\delta)); \\
\varphi_{Q_2} = -Q_2 + U_{\varphi_2}^2 \cdot (B_z + B_y) + U_{\varphi_1} \cdot U_{\varphi_2} \cdot (B_z \cdot \cos(\delta) - G_z \cdot \sin(\delta));\n\end{cases} (1.4)
$$

где  $\varphi_P$ ,  $\varphi_Q$ ,  $\varphi_P$ ,  $\varphi_Q$  – небалансы мощностей в узлах начала и конца

ЛЭП.

Кроме искомых параметров схемы замещения в уравнениях имеется угол *δ* между векторами напряжений начала и конца линии. Эта величина является неизвестной в этих выражениях, поэтому следует связать искомые параметры *GZ*, *BZ*, *GY*, *BY* с углом *δ*. Для этого необходимо составить пятое уравнение, которое можно найти на базе выражений действующего значения тока *IZ*<sup>12</sup> по параметрам линии:

$$
I_{Z12}^2 = \frac{1}{U_{\Phi 1}^2} \cdot \left( \left( P_1 - U_{\Phi 1}^2 \cdot G_Y \right)^2 + \left( Q_1 + U_{\Phi 1}^2 \cdot B_Y \right)^2 \right);
$$
  
\n
$$
I_{Z12}^2 = \frac{1}{U_{\Phi 2}^2} \cdot \left( \left( P_2 + U_{\Phi 2}^2 \cdot G_Y \right)^2 + \left( Q_2 - U_{\Phi 2}^2 \cdot B_Y \right)^2 \right).
$$
\n(1.5)

Как видно, левые части уравнений одинаковы, поэтому приравниваем правые части и получаем пятое уравнение в виде небаланса квадратов тока:

$$
\varphi_{I} = \frac{1}{U_{\Phi1}^{2}} \cdot \left( \left( P_{1} - U_{\Phi1}^{2} \cdot G_{Y} \right)^{2} + \left( Q_{1} + U_{\Phi1}^{2} \cdot B_{Y} \right)^{2} \right) - \frac{1}{U_{\Phi2}^{2}} \cdot \left( \left( P_{2} + U_{\Phi2}^{2} \cdot G_{Y} \right)^{2} + \left( Q_{2} - U_{\Phi2}^{2} \cdot B_{Y} \right)^{2} \right).
$$
\n(1.6)

В пределах одного установившегося режима полученные уравнения связывают местные скалярные параметры по концам линии именно этого режима. Так как параметры режима и схемы замещения соответствуют друг другу при любых значениях угла *δ*, то при использовании в тех же числовых данных пятое уравнение преобразуется в тождество при любых значениях угла. Поэтому, для нахождения угла *δ*, требуется применить параметры другого установившегося режима в пятом уравнении.

Согласно [10], чем выше разница в параметрах для обоих режимов, тем более отдалёнными получаются результаты расчёта алгоритма от этих схем замещения. Следовательно, необходимо измерять параметры второго режима так, чтобы схема замещения не претерпевала значительных изменений. Изменение в схемных параметрах может достигать 5 % для получения приемлемых результатов расчёта (кроме реактивной

Для определения причины высокой погрешности, проводимости). связанной  $\mathbf{c}$ изменением реактивной проводимости, нужны дополнительные исследования. которые являются отдельной самостоятельной задачей.

Уравнения, использующие скалярные параметры первого режима, и второго уравнение, использующее скалярные параметры режима, представляются замкнутой системой линейных уравнений, которую можно решить методами линейной алгебры, а также итерационным методом. В качестве начальных значений искомых параметров ВЛ принимаются справочные данные.

После нахождения составляющих поперечных и продольных проводимостей вычисляются активные  $R$  и реактивные  $X$  составляющие продольного сопротивления Z:

$$
R = \frac{G_z}{G_z^2 + B_z^2}; \ X = \frac{B_z}{G_z^2 + B_z^2}; \tag{1.7}
$$

поперечной проводимости  $Y$ :

 $G = G_v$ ;  $B = B_v$ .

Отсюда имеем:

$$
\underline{Z} = R + jX; \underline{Y} = G + jB. \tag{1.8}
$$

 $Ha$ алгоритма определяются обобщённые следующем этапе постоянные четырёхполюсника  $\underline{A}, \underline{B}, \underline{C}, \underline{D}$  по следующим формулам:

$$
\underline{A} = \underline{D} = 1 + \underline{Y} \cdot \underline{Z} ;
$$
  

$$
\underline{B} = \underline{Z} ;
$$
  

$$
\underline{C} = \underline{Y} \cdot (2 + \underline{Y} \cdot \underline{Z} ).
$$
 (1.9)

Далее вычисляются волновые параметры ВЛ. Затем, используя полученные значения, рассчитываем удельные параметры ВЛ:

$$
z_0 = r_0 + jx_0 = \underline{\gamma}_0 \cdot \underline{Z}_B; \ny_0 = g_0 + jb_0 = \underline{\gamma}_0 / \underline{Z}_B.
$$
\n(1.10)

Таким образом, в данном разделе определена последовательность действий при идентификации погонных параметров ВЛ с помощью местных скалярных параметров режима.

# 1.2.3. Методика уточнения параметров ЛЭП по данным векторных измерений

 $[11]$ Согласно значения фактических параметров ЛИНИИ электропередач могут быть получены по данным синхронизированных векторных измерений (СВИ) с использованием следующих уравнений:

$$
\underline{Y} = \frac{\underline{I}_1 - \underline{I}_2}{\underline{U}_{\phi_1} + \underline{U}_{\phi_1}}; \ \ \underline{Z} = \frac{\underline{U}_{\phi_1} - \underline{U}_{\phi_2}}{\underline{I}_1 - Y \cdot \underline{U}_{\phi_1}} \tag{1.11}
$$

где  $I_1$ ,  $I_2$  – токи в начале и конце линии в векторном виде;  $U_{\phi 1}$ ,  $U_{\phi 2}$  – напряжения в начале и конце линии в векторном виде.

При отсутствии погрешности в данных СВИ, представленные выше выражения, дают точные параметры Y и Z.

Нелостатком метода является использования допущения  $\Omega$ симметричности пассивных параметров ЛЭП и активных параметров режима.

Также существуют аналогичные методики определения параметров ВЛ по данным измерений параметров электрических режимов.

<sub>B</sub> [14] предлагается использование в качестве исходных данных измерения, синхронизированные по времени, и полученные от системы диспетчерского управления и сбора данных (SCADA) системы с двух концов ЛЭП.

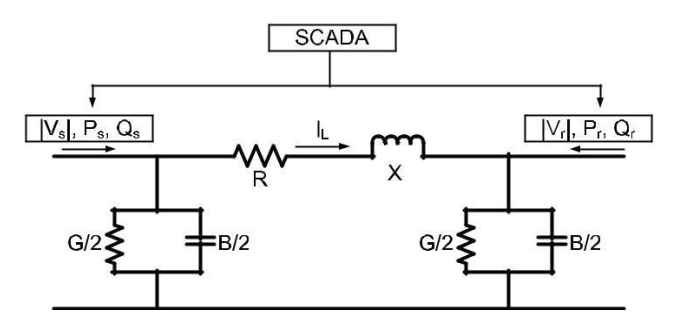

Рисунок 1.4 – Схема замещения ЛЭП

Данный метод подразумевает использование алгоритма оптимизации Левенберга-Марквардта для нахождения неизвестных параметров. По известным параметрам режима составляется система нелинейных уравнений (1.12), которая требует решения.

$$
\begin{cases}\n\sqrt{\frac{\left(P_s^{(i)} - \left|V_s^{(i)}\right|^2 G_i/2\right)^2 + \left(Q_s^{(i)} + \left|V_s^{(i)}\right|^2 B/2\right)^2}{\left|V_s^{(i)}\right|^2}} - \sqrt{\frac{\left(P_r^{(i)} - \left|V_r^{(i)}\right|^2 G_i/2\right)^2 + \left(Q_r^{(i)} + \left|V_r^{(i)}\right|^2 B/2\right)^2}{\left|V_r^{(i)}\right|^2}} = \varepsilon_{1i} \\
\left(I_L^{(i)}\right)^2 R_i - \left(\left(P_s^{(i)} - \left|V_s^{(i)}\right|^2 G_i/2\right) + \left(P_r^{(i)} - \left|V_r^{(i)}\right|^2 G_i/2\right)\right) = \varepsilon_{2i} \\
\left(I_L^{(i)}\right)^2 X - \left(\left(Q_s^{(i)} + \left|V_s^{(i)}\right|^2 B/2\right) + \left(Q_r^{(i)} + \left|V_r^{(i)}\right|^2 B/2\right)\right) = \varepsilon_{3i}\n\end{cases} \tag{1.12}
$$

где

$$
I_L^{(i)} = \sqrt{(P_s^{(i)} - |V_s^{(i)}|^2 G_i)^2 + (Q_s^{(i)} + |V_s^{(i)}|^2 B/2)^2 / |V_s^{(i)}|^2}
$$
(1.13)

Значение  $i = 1, 2, \ldots$  и представляет собой набор исходных данных. Чем больше набор исходных данных, тем точнее оценка параметров. Путем различных испытаний [14] было выявлено, что шести измерений для каждого параметра достаточно для получения удовлетворительных результатов.

Поскольку число уравнений больше, чем неизвестных параметров, необходимо минимизировать ошибку измерений.

Чтобы обеспечить хорошие результаты, предпочтительно, чтобы шесть измерений параметров электрического режима, выбранных для расчета, имели большие различия между собой.

# **2. Методы решения системы уравнений для задачи верификации параметров ЛЭП по данным СВИ**

### **2.1. Метод Гаусса**

Для реализации метода, указанного в п. 1.2.2 необходимо первоначально произвести решение системы линейных алгебраических уравнений.

Метод Гаусса относится к прямым методам, но ошибки, полученные на предыдущих шагах во время прямого хода, накапливаются. Учитывая, что исходные данные, поступающие из автоматизированной системы мониторинга переходных режимов (АС СМПР) уже имеют отклонения от фактических значений, то решение системы линейных алгебраических уравнений (СЛАУ) методом Гаусса с прямым ходом невозможно. Чтобы этого избежать, применяется модификация метода Гаусса с выбором главного элемента. Алгоритм метода состоит из двух этапов. Первый этап называется прямым ходом метода и заключается в последовательном исключении неизвестных из уравнений. Для более наглядного объяснения преобразуем систему уравнений 1.4 к виду:

$$
\begin{cases}\na_{11}x_1 + a_{12}x_2 + a_{13}x_3 + a_{14}x_4 = a_1 \\
a_{21}x_1 + a_{22}x_2 + a_{23}x_3 + a_{24}x_4 = a_2 \\
a_{31}x_1 + a_{32}x_2 + a_{33}x_3 + a_{34}x_4 = a_3 \\
a_{41}x_1 + a_{42}x_2 + a_{43}x_3 + a_{44}x_4 = a_4\n\end{cases}
$$
\n(2.1)

где  $x_1 = G_y$ ,  $x_2 = G_z$ ,  $x_3 = B_y$ ,  $x_4 = B_z$ . Коэффициенты  $a_{11}, a_{22}, \ldots, a_{ij}$ , а также  $a_1, a_2, a_3, a_4$  в виде правых частей указаны ниже.

$$
\begin{pmatrix}\n|U_1|^2 & |U_1|^2 - |U_1||U_2|\cos(\delta) & 0 & |U_1||U_2|\sin(\delta) & |P_1| \\
0 & -|U_1||U_2|\sin(\delta) & -|U_1|^2 & |U_1|^2 - |U_1||U_2|\cos(\delta) & |Q_1| \\
-|U_2|^2 & -|U_2|^2 + |U_1||U_2|\cos(\delta) & 0 & |U_1||U_2|\sin(\delta) & |P_2| \\
0 & -|U_1||U_2|\sin(\delta) & |U_2|^2 & -|U_2|^2 + |U_1||U_2|\cos(\delta) & |Q_2|\n\end{pmatrix}
$$

Из первого уравнения системы  $(2.1)$  выражаем неизвестное  $x_1$ :

$$
x_1 = (a_1 - a_{12}x_2 - a_{13}x_3 - a_{14}x_4) / a_{11}
$$
 (2.2)

что возможно при  $a_{11}\neq 0$ , в противном случае надо осуществить перестановку уравнений системы. Согласно формуле (2.2) необходимо каждый элемент первой строки расширенной матрицы СЛАУ поделить на диагональный элемент

$$
a_{1j}^{(1)} = a_{1j} / a_{11}
$$
 (2.3)

Затем подставляем выражение (2.2) во все остальные уравнения системы, тем самым исключаем х<sub>1</sub> из всех уравнений, кроме первого. Элементы расширенной матрицы преобразуем по формуле

$$
a_{ij}^{(1)} = a_{ij} - a_{i1} a_{1j}^{(1)} \tag{2.4}
$$

В результате исключения первого неизвестного х<sub>1</sub> из всех уравнений все элементы первого столбца преобразований матрицы будут равны нулю, кроме

$$
a_{11}^{(1)} = 1
$$

Неизвестное х2 выразим из второго уравнения системы и исключим из остальных уравнений и т.д. В результате получим СЛАУ с верхней треугольной матрицей, у которой все элементы ниже главной диагонали равны нулю.

Запишем выражения для неизвестных х<sub>к</sub> и преобразования элементов расширенной матрицы системы, которые обобщают формулы (2.2) - (2.4):

$$
x_{k} = \frac{(a_{k} - \sum_{j=k+1}^{n} a_{kj} x_{j})}{a_{kk}},
$$
  
\n
$$
a_{kj}^{m+1} = \frac{a_{kj}^{(m)}}{a_{kk}^{(m)}};
$$
  
\n
$$
a_{ij}^{m+1} = a_{ij}^{(m)} - a_{ik}^{(m)} a_{kj}^{(m)}.
$$
\n(2.5)

Второй этап решения СЛАУ называется обратным ходом метода Гаусса и состоит в последовательном определении неизвестных  $x_k$  по первой формуле (2.5), начиная с неизвестного  $x_n$  и заканчивая  $x_1$ .

Точность результатов будет определяться точностью выполнения арифметических операций при преобразовании элементов матрицы. Для уменьшения погрешности при делении на диагональный элемент (вторая формула (2.5)) рекомендуется осуществить такую перестановку уравнений, чтобы поставить на диагональ наибольший по модулю из всех элементов рассматриваемого столбца. Такая процедура называется выбором главного элемента столбца

Количество арифметических операций в методе Гаусса связано с размерностью системы и примерно равно 2/3 n<sup>3</sup>. Контроль полученных решений можно провести путем их подстановки в исходную СЛАУ и вычисления невязок г<sub>к</sub> разностей между правыми и левыми частями уравнений:

$$
r_k = a_k - \sum_{j=1}^n a_{kj} x_j
$$

При малой погрешности решений величины гк будут близки к нулю. Подробное описание алгоритма отображено на рис.2.1. Стоит отметить, что для реализации алгоритма был создан класс LinearSystem. Данный класс содержит в себе 6 методов:

- $1.$ Поиск максимально ведущего элемента,
- $2.$ Перестановка строк,
- $3.$ Перестановка свободных членов,
- $\overline{4}$ . Приведение матрицы к треугольному виду,
- $5<sub>1</sub>$ Обратных ход метода Гаусса
- 6. Расчет невязок уравнений

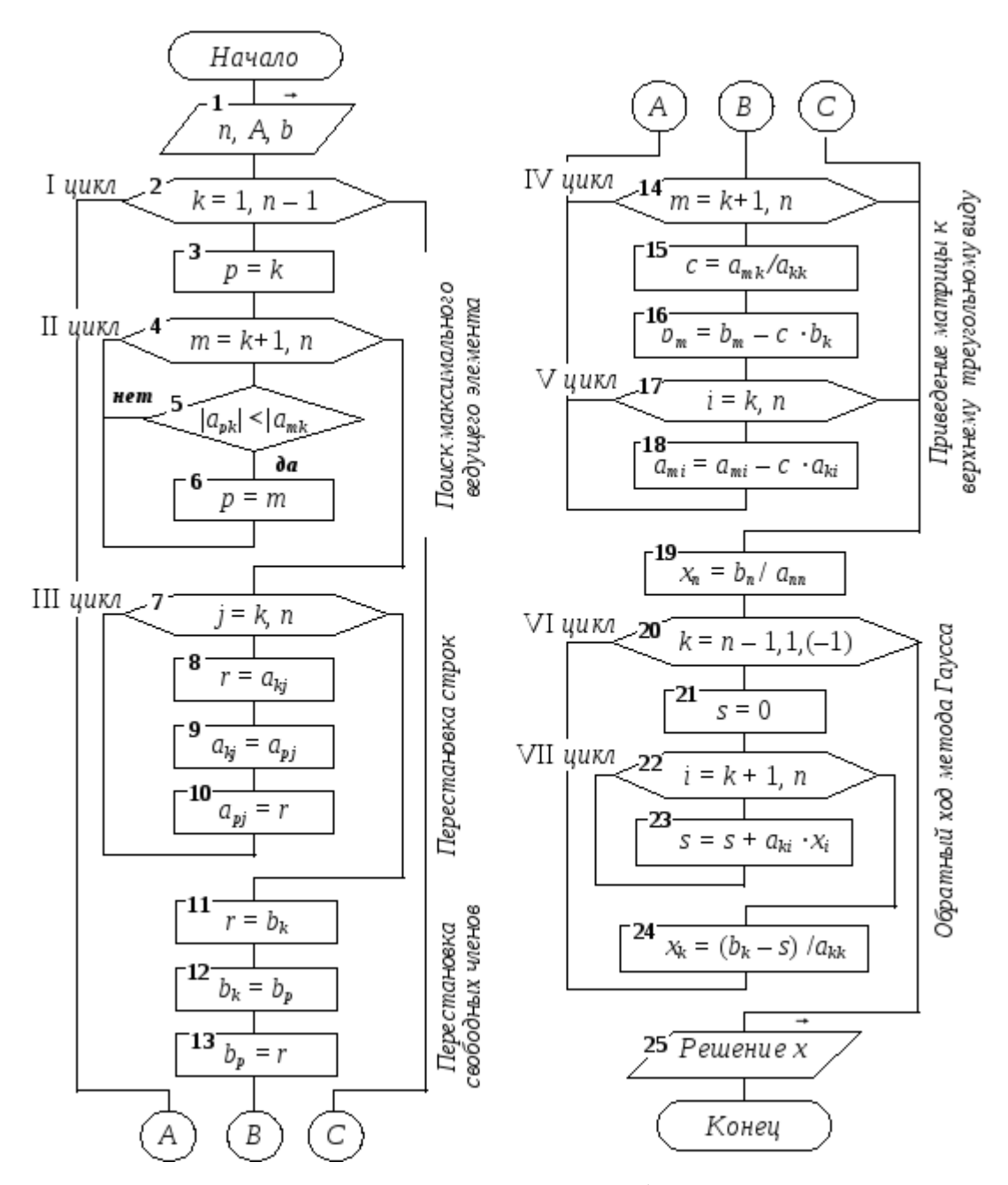

Рисунок 2.1. Алгоритм Метода Гаусса с выбором главного элемента

Для тестовых испытаний алгоритма и оценки применимости данного метода было написано консольное приложение для определения параметров ЛЭП. Инициализация СВИ производится в теле кода в виде двух массивов: pmu object1[] и pmu object2[]. Угол  $\delta$  между векторами напряжения рассчитывается исходя из замеров на каждом объекте. Результаты работы программы отображены на рис.2.2. Как можно заметить, данный метод подходит для задачи определения параметров ЛЭП по данным СВИ. Точность рассчета параметров удовлетворяет требованиям[17].

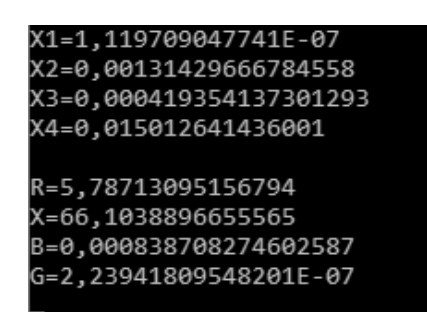

Рисунок 2.2. Результаты решения СЛАУ

Проведенные тестирования показали, что применение данного алгоритма возможно в большинстве случаев. За множество испытаний СЛАУ всегда находило решения. Но стоит отметить, что данный алгоритм очень чувствителен к исходным данным и не применим к близким к вырожденным матрицам. Но его большое быстродействие позволяет использовать при решении большинства задач.

### 2.2. Метол SVD

При решении системы линейных алгебраических уравнений с малыми возмущениями в исходных данных классическими методами (например методом Гаусса) накапливается вычислительная погрешность [26]. Так как погрешность значений СВИ может достигать 1,1% [27], то применимость таких методов при определенных коэффициентах матрицы и вырожденности невозможна. Поэтому, для решения таких СЛАУ применяется метод сингулярного разложения (SVD) [28].

Сингулярным разложением (Singular Value Decomposition) матрицы А размерностью M х N называется всякое ее преобразование в произведение других объектов или факторов вида

$$
A = U \sum V^T
$$

где U – ортогональная матрица MxM, V – ортогональная матрица NxN,  $\Sigma$  – диагональная матрица MxN у которой сингулярные числа и сингулярные вектора больше или равны нулю.

Диагональные элементы  $\Sigma$  называются сингулярными числами.

обусловлено Применение метода сингулярного разложения следующими причинами:

SVD разложение является устойчивым, при малых возмущениях матрицы А в матрице  $\Sigma$  наблюдаются незначительные возмущения, которые не могут повлиять на решение системы уравнений

Наличие диагональной матрицы  $\Sigma$  позволяет понять является ли матрица А вырожденной. В таком случае сингулярное разложение дает понизить ранг матрицы А с наименьшей погрешностью.

Для проверки применимости данного метода к задаче верификации параметров ЛЭП, создадим консольное приложение (рис. 2.3).

| sigma $[1]$ =                             | 379017,820774695           |
|-------------------------------------------|----------------------------|
| sigma $\lceil 2 \rceil$ =                 | 31515, 3243537952          |
| sigma $\lceil 3 \rceil$ =                 | 31515, 3243537952          |
| sigma $\begin{bmatrix} 4 \end{bmatrix}$ = | 379017,820774695           |
|                                           |                            |
| $x \begin{bmatrix} 1 \end{bmatrix}$ =     | 1,11970904773902E-07       |
| x[ 2 ]=                                   | 0.00131429666784558        |
| x[ 3 ]=                                   | 0,000419354137301292       |
|                                           | x[ 4 ]= 0,0150126414360009 |
| R=5,78713095156796                        |                            |
| X=66,1038896655565                        |                            |
| B=0,000838708274602585                    |                            |
| G=2,23941809547804E-07                    |                            |
|                                           |                            |
|                                           |                            |

Рисунок 2.3. Консольная реализация метода SVD

# 2.3. Тестирование и сравнение алгоритмов

Проверку предлагаемых методов решения СЛАУ ДЛЯ задачи верификации расчетной модели произведем с помощью исходных данных режима, экспортируемых из АС СМПР.

Произведем прямое сравнение потерь на следующих энергообъектах:

- 1) ВЛ 500 кВ ПС Восход Витязь
- 2) ВЛ 500 кВ Братский ПП Озерная
- 3) ВЛ 500 кВ Богучанская ГЭС Озерная

Рассмотрим применение предлагаемой методики верификации параметров ЛЭП путем сравнения результатов расчета параметров. Параметры расчетной модели, указанные в табл.2.1, примем за эталон.

 $\overline{\mathbf{5}}$ . Финансовый ресурсоэффективность менеджмент,  $\mathbf{M}$ ресурсосбережение

Программу, любое техническое решение необходимо как рассматривать экономической точки зрения экономической  $\mathbf{c}$ целесообразности и пользы. Целью технико-экономического обоснования количественное разработки является  $\mathbf{M}$ качественное доказательство экономической целесообразности усовершенствования программы, а также определение организационно-экономических условий ее эффективного функционирования.

Эффективность программного модуля определяется его качеством и процесса эффективностью разработки  $\overline{M}$ сопровождения. Качество программного изделия определяется тремя составляющими:

- с точки зрения специалиста-пользователя данного программного продукта;
- с позиции использования ресурсов и их оценки;
- по выполнению требований на программное изделие.

Программное изделие должно быть разработано так, чтобы оно выполняло свои функции без лишних затрат ресурсов (оперативной памяти ЭВМ, машинного времени, пропускной способности каналов передачи данных и др. – на стадии функционирования; время разработки и денежных ресурсов - на стадии использования программного изделия).

Содержание технико-экономического обоснования разработки программы заключается в следующем:

- расчет технико-экономических показателей и выбор базы сравнения;
- определение трудоемкости  $\mathbf{M}$ стоимости программного обеспечения (ПО);
- расчет цены  $\Pi$ O;
- расчет капитальных и эксплуатационных затрат на разработку;
- определение показателей финансово-экономической эффективности.

Исходные данные для проведения расчётов представлены в таблице

5.1.

| Обозначение                 | Наименование показателя                                                                     | Единицы       | Значение       |
|-----------------------------|---------------------------------------------------------------------------------------------|---------------|----------------|
|                             |                                                                                             | измерения     | показателя     |
| Сэвм                        | Стоимость ЭВМ                                                                               | тыс. руб.     | 60             |
| Дм                          | Среднее количество дней в месяце                                                            | ДНИ           | 26             |
| $\rho_{\hbox{\tiny H}}$     | Норматив рентабельности                                                                     |               | 0,20           |
| $\omega_{\text{\tiny{A}}}$  | Коэффициент,<br>учитывающий<br>дополнительную заработную<br>плату<br>разработчика программы |               | 0,20           |
| $\omega_{c}$                | Коэффициент, учитывающий начисления<br>органам социального страхования                      |               | 0,30           |
| $\mathcal{O}_\mathrm{H}$    | Коэффициент, учитывающий<br>накладные<br>расходы организации                                |               | 1,35           |
| $q_{\rm I}$                 | Количество І-задач, решаемых потребителем                                                   | зад. год      | 48             |
| $t$ M.B.I                   | Время решения I-ой задачи разработанной<br>программой                                       | маш. час      | 0,25           |
| $t$ 'M.B.I                  | решения I-ой<br>базовой<br>Время<br>задачи<br>программой                                    | маш. час      | 8              |
| $n_{\scriptscriptstyle\Pi}$ | Количество<br>организаций,<br>которые<br>приобретут данную программу                        | ШT.           | $\mathbf{1}$   |
| $Z_{\partial\Pi}$           | Тариф за 1 кВт/час (для Вашего региона)                                                     | руб.          | 5,8            |
| $\epsilon_{\rm H}$          | Нормативный коэффициент эффективности<br>капиталовложений                                   |               | 0,25           |
| $T_{\rm C}$                 | Срок службы разработанной программы                                                         | ГОД           | $\overline{5}$ |
| НДС                         | Налог на добавленную стоимость                                                              | $\frac{0}{0}$ | 20             |
| $T_{\rm P}$                 | Количество рабочих дней в году                                                              | ДН            | 251            |
| $N_{CM}$                    | Количество смен работы ЭВМ                                                                  |               | $\mathbf{1}$   |
| $t_{\rm CM}$                | Продолжительность смены                                                                     | ч             | 6              |
| $\alpha$                    | Простои ЭВМ                                                                                 | $\frac{0}{0}$ | $\overline{5}$ |
| $\boldsymbol{P}$            | Мощность, потребляемая ЭВМ                                                                  | кВт           | 0,5            |
| $N_{\rm CP}$                | Среднее количество ремонтов в год                                                           |               |                |
| $S_{\rm \lambda}$           | Стоимость деталей, заменяемых при ремонте                                                   | руб.          | 5000           |

Таблица 5.1 – Исходные данные для проведения расчётов

# **Расчет затрат на разработку программы**

Суммарные затраты на разработку программы рассчитываются по следующей формуле:

$$
S_{PII} = S_{3II} + S_{HAK},
$$

где: *S*ЗП – затраты по заработной плате инженера-программиста;

*S*НАК – накладные расходы.

Затраты по заработной плате инженера-программиста рассчитываются по формуле:

$$
S_{3II} = O3II \cdot (1 + \omega_C) \cdot (1 + \omega_{\overline{A}}) \cdot t_{pi} = 13170 \cdot (1 + 0.3) \cdot (1 + 0.2) \cdot 3 = 61635.6 \text{ py6},
$$

где: *ОЗП* – основная заработная плата инженера-программиста за месяц;

*t*pi – время, необходимое для разработки программы программистом iго разряда (чел.-мес.);

 $\omega_{\text{I}}$  – коэффициент, учитывающий дополнительную заработную плату разработчика программы, в долях к сумме основной заработной платы;

 $\omega_c$  – коэффициент, учитывающий начисления органам социального страхования на заработную плату разработчика программы, в долях к сумме основной заработной плате разработчика.

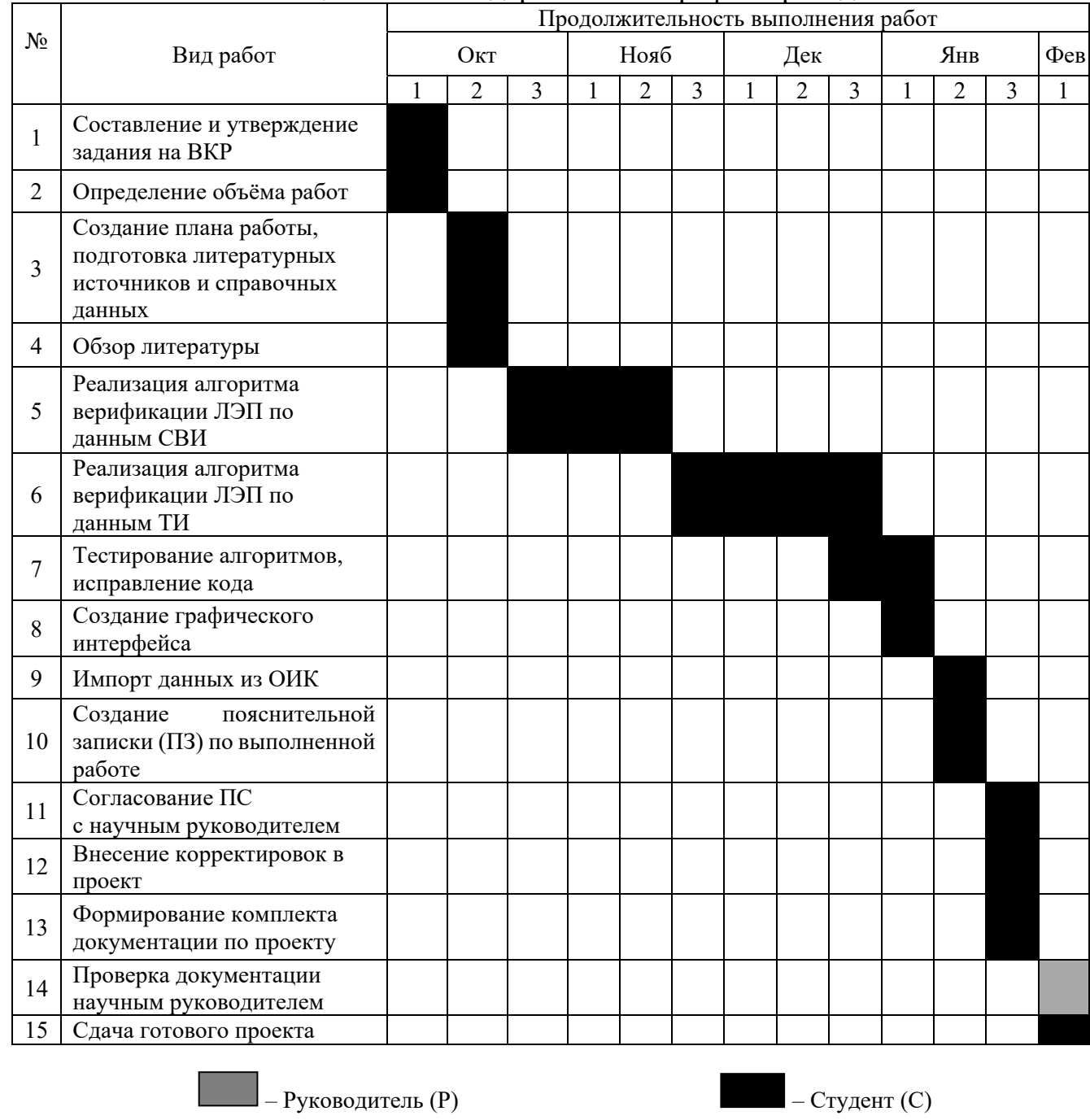

# Таблица 5.2 – Календарный план-график проведения НИОКР

Программа разрабатывалась 78 дней (таблица 4.2), если учесть, что в одном месяце, в среднем, 26 рабочих дня, то:

$$
t_{pi} = 78 / 26 = 3 (ueu. - sec.)
$$

Накладные затраты рассчитываются с учетом  $\omega_{\text{H}}$  – коэффициента, определяющего уровень накладных расходов организации по формуле:

$$
S_{HAK} = O3H \cdot \omega_H \cdot t_{pi} = 13170 \cdot 1,35 \cdot 3 = 53338,5 \, py6.
$$

Итого, суммарные затраты на разработку:

$$
S_{\text{PI}} = S_{\text{3II}} + S_{\text{HAK}} = 61635, 6 + 53338, 5 = 114974, 1 \text{ py6}.
$$

### **Расчет цены разработанной программы**

Оптовая цена разработанной программы определяется по следующей формуле:

$$
Z_{\Pi} = S_{\Pi} + \Pi = 114974, 1 + 22994, 82 = 137968, 92 \, \text{py6},
$$

где: *Z*<sup>П</sup> – оптовая цена (цена разработчика) (руб.);

*S*РП – суммарные затраты на разработку программы (руб.);

*П* – прибыль, рассчитанная по формуле:

$$
\Pi = \rho_H \cdot S_{\text{PI}} = 0, 2 \cdot 114974, 1 = 22994, 82 \text{ py6},
$$

где:  $\rho_{\text{H}}$  – норматив рентабельности, учитывающий прибыль организации, разрабатывающей данную программу в долях ко всем затратам данной организации на разработку программы.

Розничная цена программы рассчитывается с учетом налога на добавленную стоимость (*НДС* = 20%) по формуле:

$$
Z_{\text{IP}} = Z_{\text{II}} + H \text{I} \text{I} \text{C} = 137968,92 \cdot (1 + 0, 2) = 165562,7 \text{ py6}.
$$

Выручка от продаж при условии *n*<sup>п</sup> – количество организаций, желающих прибрести программу, составит:

$$
B = Z_{\text{HP}} \cdot n_{\text{II}} = 165562, 7 \cdot 1 = 165562, 7 \ \text{py6}.
$$

#### **Расчет капитальных вложений**

Капиталовложения, связанные с работой ЭВМ рассчитываются по формуле:

$$
K_{3BM} = C_{3BM} + S_T + S_M + S_3 + S_{\text{III}}
$$
  
= 60000 + 3000 + 2070 + 9000 = 74070 *py6*,

где: *С*ЭВМ – стоимость ЭВМ (руб.);

 $S_T = 0.05 \cdot C_{2RM} = 0.05 \cdot 60000 = 3000 \, pp\ddot{\theta}$  – стоимость транспортировки ЭВМ (руб.);

 $S_M = 0.03 \cdot (C_{2RM} + S_3) = 0.03 \cdot (60000 + 9000) = 2070 \text{ p}$ монтажа ЭВМ (руб.);

 $S_3 = 0,15 \cdot C_{3BM} = 0,15 \cdot 60000 = 9000 \, pp\ddot{\theta}$  – стоимость запасных частей (руб.);

*S*ПЛ – стоимость площади установки ЭВМ (руб.).

Так как площадь, отводимая под установку ЭВМ, в данном случае не существенна, то этим коэффициентом можно пренебречь, примем его равным 1.

### **Расчет эксплуатационных расходов**

Эксплуатационные расходы на ЭВМ рассчитываются по формуле:

$$
E = (T_{M.B} \cdot e_q) + \frac{Z_{\pi}}{T_c} = (62, 75 \cdot 320, 8) + \frac{137968, 92}{5} = 47723, 98 \text{ py6},
$$

где: *Т*<sub>М.В.</sub> – машинное время для решения задач с помощью разработанной программы, (маш.час/год);

*е*<sup>ч</sup> – эксплутационные расходы, приходящиеся на 1 час работы ЭВМ;

 $Z_{\Pi}$  – цена, по которой продается программа (руб.);

 $T_{\rm C}$  – срок службы программы (г).

Полезный фонд времени работы ЭВМ рассчитывается по формуле: откуда взялось

$$
T_{IOJ} = T_{OBIII} \cdot t_{CM} \cdot N_{CM} \cdot (1 - \frac{\alpha}{100}) =
$$
  
251 \cdot 6 \cdot 1 \cdot (1 - \frac{5}{100}) = 1430,7 *mau.uac* / 200,

где: *Т*<sub>ОБШ</sub> – общий фонд времени работы ЭВМ (дни); Т<sub>ОБШ</sub> = Т<sub>Р</sub>;

*N*СМ – количество смен работы ЭВМ;

 $t_{CM}$  –время одного рабочего дня (час);

 $\alpha$  – простои ЭВМ в % от общего фонда времени работы ЭВМ).

Машинное время для решения задач с помощью данной программы рассчитывается по формуле:

$$
T_{M.B} = q_I \cdot t_{M.B.I} = 251 \cdot 0,25 = 62,75 \ \text{mau.uac} / \text{200},
$$

где: *qI* – количество I-задач, решаемых потребителем в год(шт.);

*t*М.В.<sup>I</sup> – время решения I-ой задачи, разработанной программой (маш.час).

Эксплутационные расходы, приходящиеся на 1 час работы ЭВМ, оцениваются по формуле:

$$
e_{q} = \frac{(A_{0} + S_{3I} + S_{3I} + R_{PM})}{T_{IO/I}} =
$$
  

$$
\frac{(14814 + 433742, 4 + 5443, 3 + 5000)}{1430, 7} = 320,8 \text{ py6} / \text{vac},
$$

где:  $A_0$  – амортизационные отчисления (руб.);

*S*ЗП – затраты по заработной плате инженера в год (руб./год);

*S*ЭЛ – стоимость потребляемой энергии (руб.);

*R*РМ – затраты на ремонт ЭВМ (руб.);

*Т*ПОЛ – полезный годовой фонд работы ЭВМ, (маш.час/год).

Амортизационные отчисления рассчитываются с учетом нормы амортизации на оборудование и ПО

$$
A_{0} = \alpha_{H} \cdot K_{\text{3BM}} = 0, 2 \cdot 74070 = 14814 \, \text{py6},
$$

$$
\alpha_{H} = 1 / Tc = 1 / 5 = 0, 2
$$

Затраты по заработной плате инженера за год рассчитывается по формуле:

$$
S_{3II} = O3II \cdot (1 + \omega_C) \cdot (1 + \omega_{\text{A}}) \cdot 12 =
$$
  
23170 \cdot (1 + 0,3) \cdot (1 + 0,2) \cdot 12 = 433742,4 \, py6,

где:  $\omega_c$  – коэффициент, учитывающий начисления органам социального страхования на заработную плату разработчика программы, в долях к сумме основной заработной плате разработчика.

 $\omega_{\text{I}}$  – коэффициент, учитывающий дополнительную заработную плату разработчика программы, в долях к сумме основной заработной платы;

*ОЗП* – основная заработная плата инженера за месяц

Стоимость потребляемой энергии оценивается по формуле:

$$
S_{\text{3/7}} = P \cdot T_{\text{IO/7}} \cdot Z_{\text{3/7}} = 0.5 \cdot 1430, 7 \cdot 5, 8 = 4149, 1 \text{ py6},
$$

где: *P* – мощность, потребляемая ЭВМ (кВт);

*Т*ПОЛ – полезный годовой фонд работы ЭВМ (маш. час/год);

*Z*ЭЛ – тариф за 1 кВт/час (руб. /кВт).

Затраты на ремонт ЭВМ вычисляются по формуле:

$$
R_{PM} = N_{CP} \cdot S_{A} = 1.5000 = 5000 \, pp6,
$$

где:  $N_{\text{CP}}$  – среднее количество ремонтов в год;

*S*<sup>Д</sup> – стоимость деталей заменяемых при одном ремонте, в среднем.

#### **Расчет денежного годового экономического эффекта**

Денежный годовой экономический эффект оценивается по следующей формуле:

$$
\Delta W_{T2} = \Delta E_{M,2} + \varepsilon_H \cdot \Delta K_2 = 19258,4 + 0,25 \cdot 5011,66 = 20511,1 \, pp\sigma
$$

где:  $\Delta E_{\text{M.3}}$ . - экономия стоимости машинного времени (руб.);

 $\mathcal{E}_{H}$  – нормативный коэффициент эффективности капитальных вложений:

 $\Delta K_3$  – экономия капитальных вложений (руб.).

Расчет экономии капитальных вложений производится по формуле:

$$
\Delta K_{\odot} = \frac{(T_{M.B.1} - T_{M.B.2}) \cdot K_{\partial BM}}{T_{\partial \text{AD}}}
$$
 =  $\frac{(384 - 251) \cdot 74070}{1430,7}$  = 6885,66 *py6*,

где:  $T_{\text{M.B.2}}$  - машинное время для решения задач с помощью разработанной программы (маш. час/год);

 $K_{\rm BBM}$  – капиталовложения в ЭВМ (руб.);

 $T_{\text{IOJI}}$  – полезный годовой фонд работы ЭВМ (маш. час/год);

 $T_{\text{M.B.1}}$  – машинное время для решения задач базовой программой рассчитывается с учетом  $t$ <sup>'</sup>м.в. - время решения I-ой задачи базовой программой:

$$
T_{M,R} = q_I \cdot t_{M,R} = 48.8 = 384
$$
 *mau.uac* / 200,

Расчет экономии стоимости машинного времени производится по формуле:

$$
\Delta E_3 = (T_{M,B,1} - T_{M,B,2}) \cdot e_q = (384 - 251) \cdot 320,8 = 42666,4 \, pp6,
$$

где:  $e_{\rm{y}}$  - эксплуатационные расходы, приходящиеся на 1 час работы **GBM:** 

 $T_{\text{M.B.1}}$  – машинное время для решения задач базовой программой (маш. час/год);

*Т*М.В.2 – машинное время для решения задач с помощью разработанной программы (маш. час/год)

# **Вывод**

Обобщенные технико-экономические показатели разработки программы сведены в таблицу 5.3.

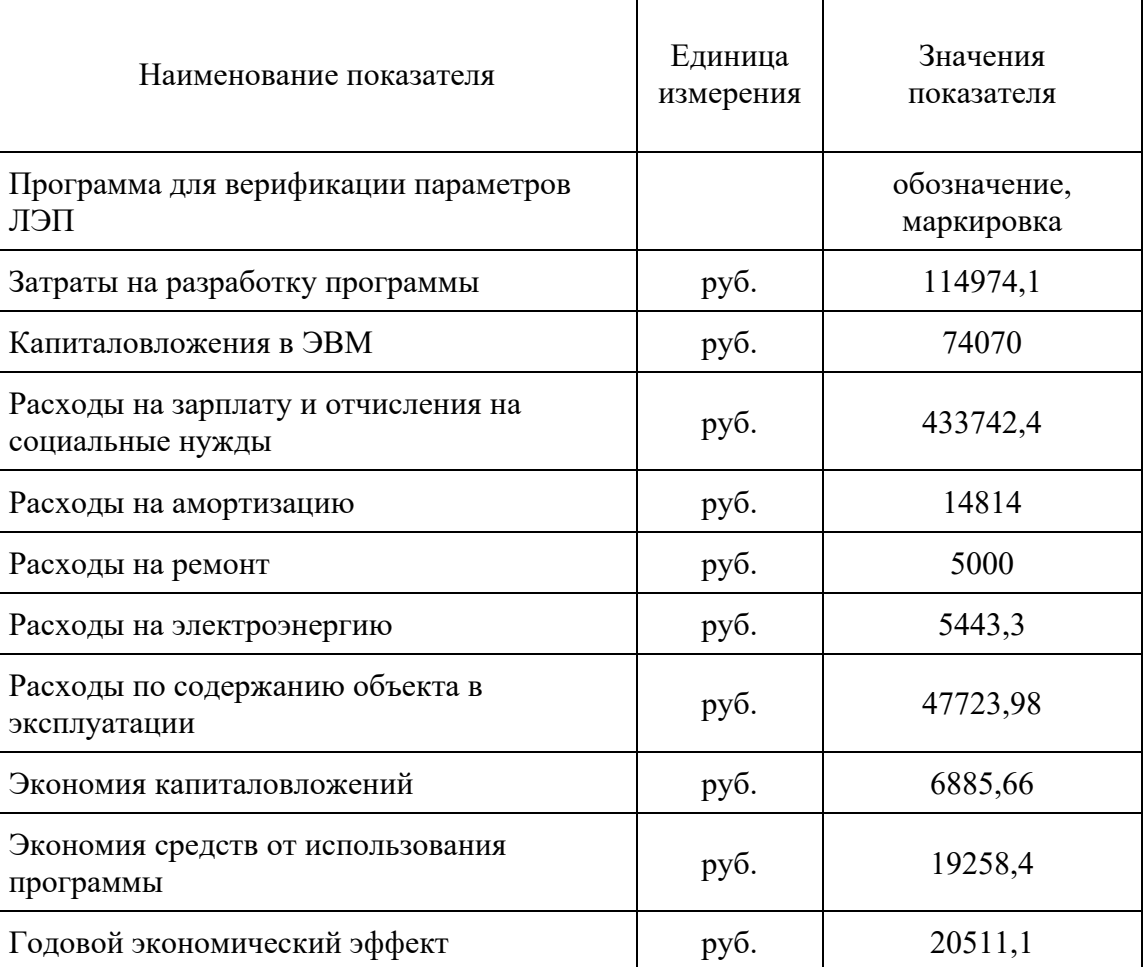

Таблица 5.3 – Технико-экономические показатели

Исходя из полученных результатов можно сделать вывод об экономической эффективности разработки программы.

#### **6. Социальная ответственность**

Целью исследования является разработка программного комплекса для верификации параметров линии электропередачи в математических моделях для расчетов установившихся режимов электроэнергетических систем.

Согласно заданию, планируется исследовать существующие алгоритмы верификации, реализовать их при помощи инструментов для программирования, оценить результаты расчёта моделей, сравнить с эталонными параметрами ЛЭП. Для выполнения работы необходимо использование в качестве рабочего места компьютерного стола с ЭВМ, соответствующего периферийного оборудования (компьютерная клавиатура, мышь и т. д.) и программного обеспечения (MS Word, Visio, Mathcad, Visual Studio 2017). Потенциальными пользователями разрабатываемой программы являются сотрудники службы электрических режимов АО «СО ЕЭС». Использование данного программного комплекса позволит производить регламентную актуализацию расчетной модели оперируя данными, предоставленными собственниками оборудования, а также создаст инструмент для верификации этих данных.

В разделе будут рассмотрены опасные и вредные факторы, оказывающие влияние на процесс исследования нового алгоритма группой исследователей, рассмотрены воздействия исследуемого объекта на окружающую среду, правовые и организационные вопросы, а также мероприятия в чрезвычайных ситуациях.

# **6.1. Правовые и организационные вопросы обеспечения безопасности 6.1.1. Специальные (характерные для проектируемой рабочей зоны) правовые нормы трудового законодательства**

Основные положения по охране труда изложены в Трудовом кодексе Российской Федерации [18]. В этом документе указано, что охрана здоровья трудящихся, обеспечение безопасных условий труда, ликвидация профессиональных заболеваний и производственного травматизма являются одной из главных забот государства.

Согласно Трудовому кодексу Российской Федерации каждый работник имеет право на:

- рабочее место, соответствующее требованиям охраны труда;

- обязательное социальное страхование от несчастных случаев на производстве и профессиональных заболеваний;

- получение достоверной информации от работодателя, соответствующих государственных органов и общественных организаций об условиях и охране труда на рабочем месте, о существующем риске повреждения здоровья, а также о мерах по защите от воздействия вредных и (или) опасных производственных факторов;

- отказ от выполнения работ в случае возникновения опасности для его жизни и здоровья вследствие нарушения требований охраны труда;

- обеспечение средствами индивидуальной и коллективной защиты в соответствии с требованиями охраны труда за счет средств работодателя;

- обучение безопасным методам и приемам труда за счет средств работодателя;

- личное участие или участие через своих представителей в рассмотрении вопросов, связанных с обеспечением безопасных условий труда на его рабочем месте, и в расследовании происшедшего с ним несчастного случая на производстве или профессионального заболевания;

- внеочередной медицинский осмотр в соответствии с медицинскими рекомендациями с сохранением за ним места работы (должности) и среднего заработка во время прохождения указанного медицинского осмотра;

- гарантии и компенсации, установленные в соответствии с настоящим Кодексом, коллективным договором, соглашением, локальным нормативным актом, трудовым договором, если он занят на работах с вредными и (или) опасными условиями труда.

В трудовом кодексе Российской Федерации говорится, что нормальная продолжительность рабочего времени не может превышать 40 часов в неделю, работодатель обязан вести учет времени, отработанного каждым работником.

#### **6.1.2. Организационные мероприятия при компоновке рабочей зоны**

Рабочее место при работе с ПК должно составлять не менее чем 6 кв. м [20]. Разработка программного комплекса и анализ методов верификации параметров ЛЭП производилась в аудитории 249 (8 учебный корпус ТПУ) общей площадью 50 кв.м, по 4,5 кв.м на одного оператора ЭВМ, что допустимо лишь при использовании плоских дискретных экранов ПК (в данном случае так и есть). Пространство для ног должно соответствовать следующим параметрам: высота пространства для ног не менее 600 мм, расстояние сиденья до нижнего края рабочей поверхности не менее 150мм, а высота сиденья 420 мм [21]. Стоит заметить, что высота стола должна зависеть от роста оператора, однако, это не учтено в данном помещении (все столы одинаковой высоты).

Так же предусмотрены следующие требования к организации рабочего места пользователя ПЭВМ: Конструкция рабочего стула (кресла) должна обеспечивать поддержание рациональной рабочей позы при работе на ПЭВМ позволять изменять позу с целью снижения статического напряжения мышц шейно-плечевой области и спины для предупреждения развития утомления. Тип рабочего стула (кресла) следует выбирать с учетом роста пользователя, характера и продолжительности работы с ПЭВМ. Рабочий стул (кресло) должен быть подъемно-поворотным, регулируемым по высоте и углам наклона сиденья и спинки, а также расстоянию спинки от переднего края сиденья, при этом регулировка каждого параметра должна быть независимой, легко осуществляемой и иметь надежную фиксацию [20]. В данном случае так же очевидно несоответствие нормам, так как в этом помещении обычные стулья, без регулировки по высоте.

### **6.2. Производственная безопасность**

# **6.2.1. Анализ вредных и опасных факторов, которые может создать объект исследования**

В ходе выполнения ВКР производится исследования влияния точности задания параметров ЛЭП в математических моделях для расчетов установившихся режимов электроэнергетических систем. Можно сделать вывод, что сам объект исследования не может создать вредных и опасных факторов.

# **6.2.2. Анализ вредных и опасных факторов, которые могут возникнуть на рабочем месте при проведении исследований**

Согласно номенклатуре, опасные и вредные факторы по ГОСТ 12.0.003-2015 делятся на следующие группы: физические; химические; психофизиологические; биологические. Перечень опасных и вредных факторов, влияющих на персонал в заданных условиях деятельности, представлен в табл. 6.1.

### Таблица 6.1 – Возможные опасные и вредные факторы

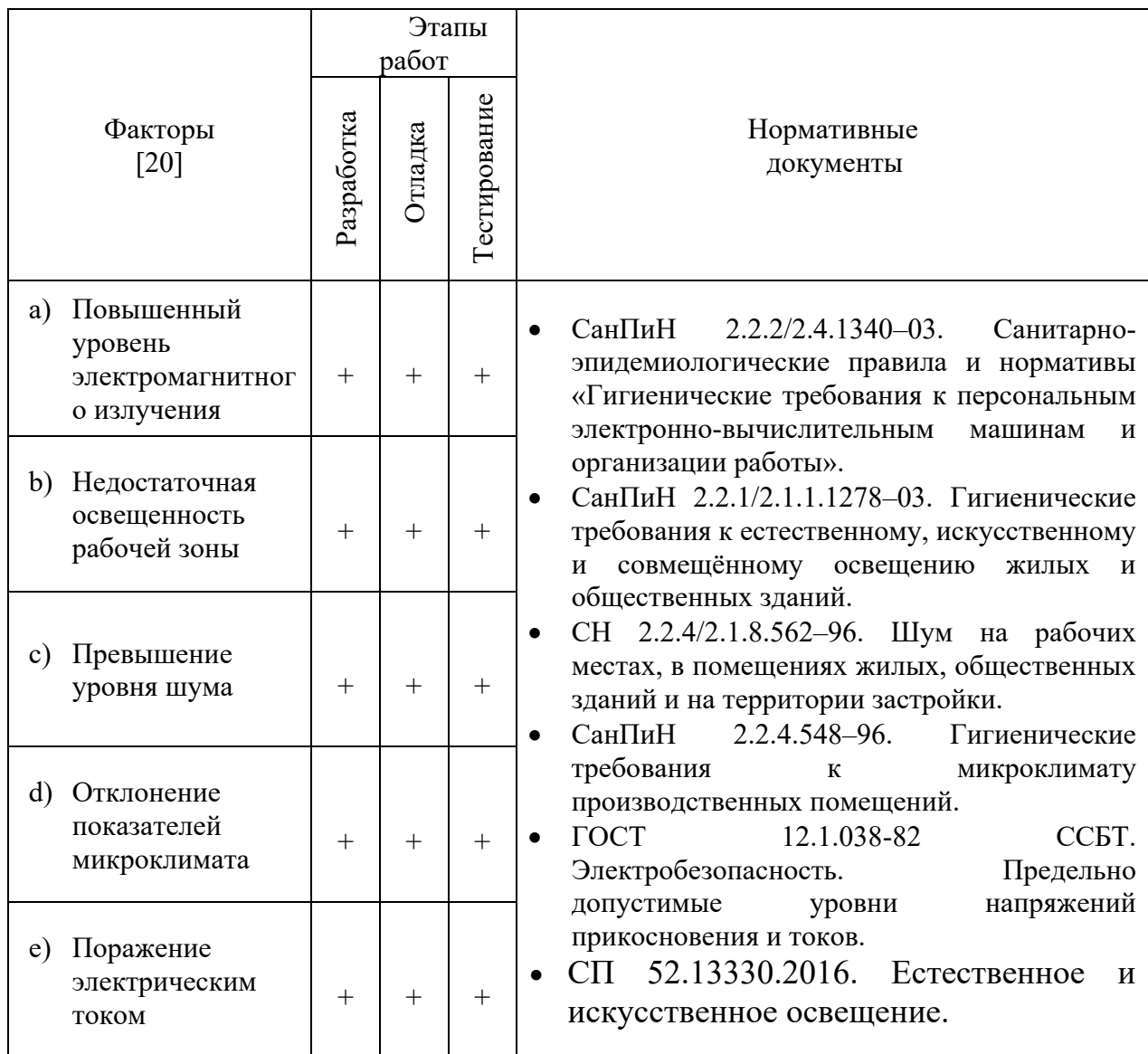

Эти факторы могут влиять на состояние здоровья, привести к травмоопасной или аварийной ситуации, поэтому следует установить эффективный контроль за соблюдением норм и требований, предъявленных к их параметрам.

При проведении работ, связанных с теоретическим исследованием, важную роль играет планировка рабочего места. Она должна соответствовать правилам охраны труда и удовлетворять требованиям удобства выполнения работы, экономии энергии и времени инженера.

Основным документом, определяющим условия труда на персональных ЭВМ, являются «Гигиенические требования к персональным электронно-вычислительным машинам и организации работы». Санитарные нормы и правила СанПиН 2.2.2/2.4.1340-03, которые были введены 30 июня 2003 года. В Правилах указаны основные требования к помещениям, микроклимату, шуму и вибрации, освещению помещений и рабочих мест, организации и оборудованию рабочих мест.

Основным опасным фактором является опасность поражения электрическим током. Исходя из анализа состояния помещения, рабочее место инженера, занимающегося теоретическими исследованиями, по степени опасности поражения электрическим током можно отнести к классу помещений без повышенной опасности, согласно ПУЭ.

#### **Отклонение показателей микроклимата**

Значимым физическим фактором является микроклимат рабочей зоны (температура, влажность и скорость движения воздуха).

Температура, относительная влажность и скорость движения воздуха влияют на теплообмен и необходимо учитывать их комплексное воздействие. Нарушение теплообмена вызывает тепловую гипертермию, или перегрев.

Оптимальные нормы температуры, относительной влажности и скорости движения воздуха производственных помещений для работ, производимых сидя и не требующих систематического физического напряжения (категория Iа), приведены в табл. 6.2, в соответствии с СанПиН 2.2.2/2.4.1340-03 и [19].

Таблица 6.2 – Нормы температуры, относительной влажности и скорости

#### движения воздуха

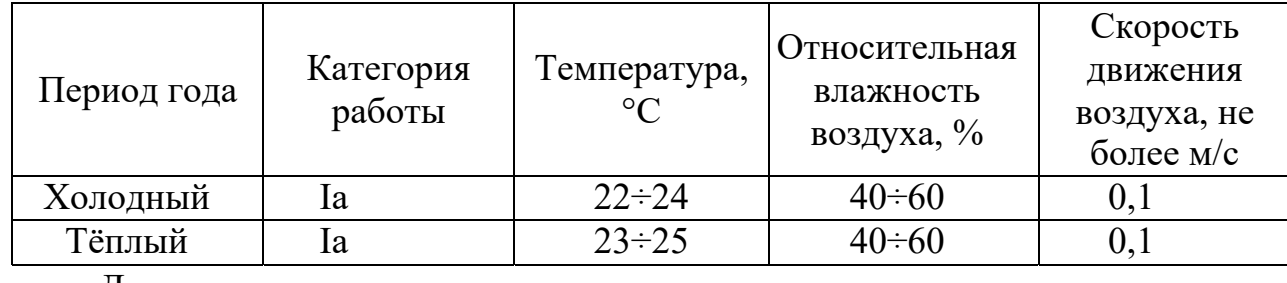

Допустимые микроклиматические условия установлены по критериям допустимого теплового и функционального состояния человека на период 8- часовой рабочей смены. Допустимые величины показателей микроклимата на рабочих местах представлены в табл. 6.3.

| Период года | Категория<br>работы | Температура,<br>$\rm ^{\circ}C$ | Относительная<br>влажность<br>воздуха, % | Скорость<br>движения<br>воздуха, не<br>более м/с |
|-------------|---------------------|---------------------------------|------------------------------------------|--------------------------------------------------|
| Холодный    | ıa                  | $20 \div 25$                    | $15 \div 75$                             |                                                  |
| Тёплый      | l a                 | $21 \div 28$                    | $40 \div 75$                             | $0,1\div 0.2$                                    |

Таблица 6.3 – Допустимые величины показателей микроклимата

#### **Недостаточная освещенность рабочей зоны**

Источниками света могут быть как естественные, так и искусственные объекты. Естественным источником в помещении служит солнце, искусственными являются электрические лампочки. При длительной работе в условиях недостаточной освещенности и при нарушении других параметров световой среды зрительное восприятие снижается, развивается близорукость, болезнь глаз, появляются головные боли.

По нормативу [20] освещенность на поверхности стола в зоне размещения рабочего документа должна быть 300-500 лк. Освещение не должно создавать бликов на поверхности экрана. Освещенность поверхности экрана не должна быть более 300 лк.

Яркость светильников общего освещения в зоне углов излучения от 50 до 90° с вертикалью в продольной и поперечной плоскостях должна составлять не более 200 кд/м, защитный угол светильников должен быть не менее 40°. Коэффициент запаса (Кз) для осветительных установок общего освещения должен приниматься равным 1,4. Коэффициент пульсации не должен превышать 5%.

#### **Повышенный уровень шума**

Шум, являясь общебиологическим раздражителем, оказывает влияние не только на слуховой анализатор, но действует на структуры головного мозга, вызывая сдвиги в различных функциональных системах организма. Среди многочисленных проявлений неблагоприятного

воздействия шума на организм человека выделяются: снижение разборчивости речи, неприятные ощущения, развитие утомления и снижение производительности труда, появление шумовой патологии. ПДУ шума для объектов типа аудитории для теоретических разработок нормируются ГОСТ 12.1.003-2014, СанПиН 2.2.4/2.4.1340-03. Значения представлены в табл. 6.4 (для постоянных шумов).

Таблица 6.4 – Значения ПДУ шума

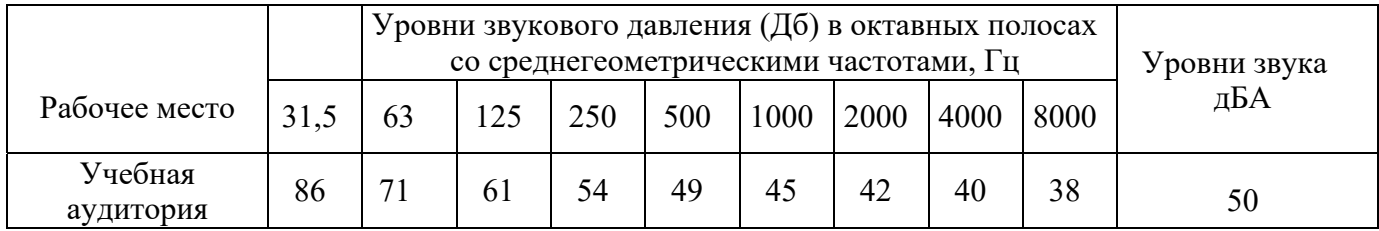

#### **Повышенный уровень электромагнитного излучения**

Электромагнитным излучением называется излучение, прямо или косвенно вызывающее ионизацию среды. Контакт с электромагнитными излучениями представляет существенную опасность для человека, по сравнению с другими вредными факторами (повышенное зрительное напряжение, психологическая перегрузка, сохранение длительное время неизменной рабочей позы). В рассматриваемом случае источником электромагнитного излучения является компьютерная техника. Длительное воздействие интенсивных электромагнитных излучений промышленной частоты может вызывать повышенную утомляемость, появление сердечных болей, нарушение функций центральной нервной системы.

Нормы электромагнитных полей, создаваемых ПЭВМ приведены в табл. 6.5, в соответствии с [20].

Таблица 6.5 – Допустимые уровни ЭМП, создаваемые ПЭВМ на рабочих

местах

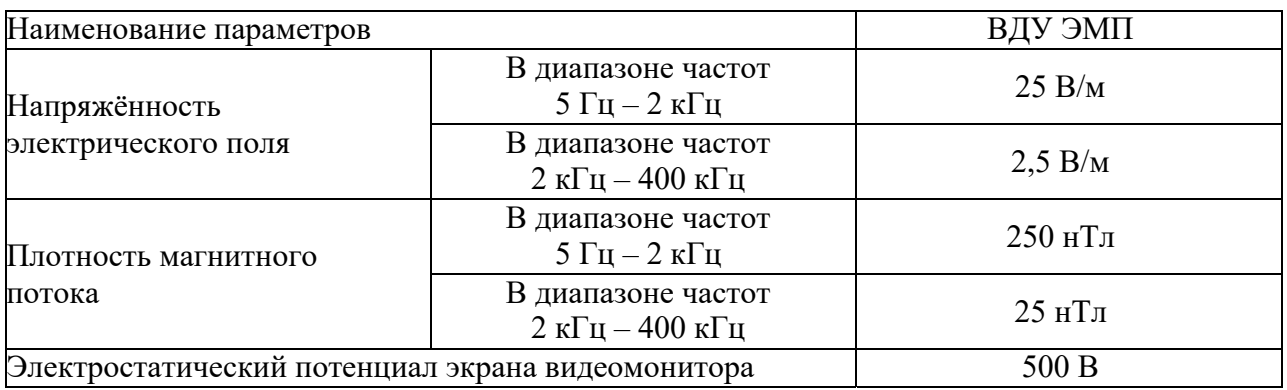

#### **Поражение электрическим током**

Знание допустимых для человека значений тока и напряжения позволяет правильно оценить опасность поражения и определить требования к защитным мерам от поражения электрическим током.

ГОСТ 12.1.038-82 устанавливает предельно допустимые уровни напряжений прикосновения и токов, протекающих через тело человека. Под напряжением прикосновения понимается напряжение между двумя точками цепи тока, которых одновременно касается человек. Нормы предназначены для проектирования способов и средств защиты от поражения электрическим током людей при их взаимодействии с электроустановками. Они соответствуют прохождению тока через тело человека по пути рука - рука или рука - ноги.

Стандарт предусматривает нормы для электроустановок при нормальном (неаварийном) режиме их работы, а также при аварийных режимах производственных и бытовых электроустановок.

Значения напряжения прикосновения и силы тока, протекающего через тело человека при нормальном (неаварийном) режиме работы электроустановки, не должны превышать значений, приведенных в табл. 6.6.

Таблица 6.6 – Предельно допустимые значения напряжения соприкосновения и силы тока

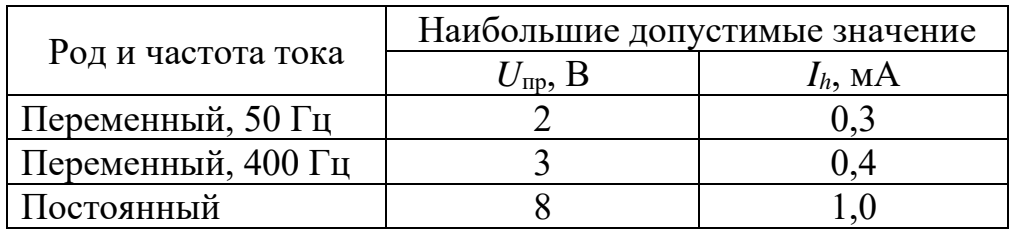

Для лиц, выполняющих работу в условиях высокой температуры и влажности (относительная влажность больше 75%), эти нормы должны быть уменьшены в три раза.

# **Психофизиологические факторы**

Наиболее эффективные средства предупреждения утомления при работе на производстве – это средства, нормализующие активную трудовую деятельность человека. На фоне нормального протекания производственных процессов одним из важных физиологических мероприятий против утомления является правильный режим труда и отдыха (СанПиН 2.2.2/2.4.1340-03).

# **6.2.3. Обоснование мероприятий по защите исследователя от действия опасных и вредных факторов**

### **Требования к помещениям для работы с ПЭВМ**

В соответствии с основными требованиями к помещениям для эксплуатации ПЭВМ (СанПиН 2.2.2/2.4.1340-03) они должны иметь естественное и искусственное освещение. Площадь на одно рабочее место пользователей ПЭВМ с ВДТ на базе электронно-лучевой трубки (ЭЛТ) должна составлять не менее 6 м<sup>2</sup> и с ВДТ на базе плоских дискретных экранов (жидкокристаллических, плазменных) 4,5 м<sup>2</sup>.

# **Микроклимат**

Для обеспечения установленных норм микроклиматических параметров и чистоты воздуха на рабочих местах и в помещениях

применяют вентиляцию. Общеобменная вентиляция используется для обеспечения в помещениях соответствующего микроклимата. Периодически должен вестись контроль влажностью воздуха. В летнее время при высокой уличной температуре должны использоваться системы кондиционирования.

Радиаторы должны устанавливаться в нишах, прикрытых деревянными или металлическими решетками. При этом температура на поверхности нагревательных приборов не должна превышать 95 °С, чтобы исключить пригорание пыли [24].

#### **Недостаточная освещенность рабочей зоны**

Рабочие столы следует размещать таким образом, чтобы видеодисплейные терминалы были ориентированы боковой стороной к световым проемам, чтобы естественный свет падал преимущественно слева. Также как средство защиты для минимизации воздействия фактора следует установка местного освещения из-за недостаточной освещенности, оконные проемы должны быть оборудованы регулируемыми устройствами типа: жалюзи, занавесей, внешних козырьков и др.

Если помещение не соответствует вышеописанным нормам то это влечет за собой ухудшение здоровья рабочих и как следствие ухудшение рабочего процесса.

#### **Повышенный уровень шума**

В исследовательских аудиториях имеют место шумы различного рода, которые генерируются как внутренними, так и внешними источниками шумов. В рассматриваемом случае внутренними источниками шумов являются рабочее оборудование, а именно персональный компьютер, принтер, вентиляционная система, а также компьютерная техника других инженеров, находящихся в аудитории. При возможном превышении ПДУ достаточно использовать в помещении звукопоглощающие материалы (звукопоглощающая облицовка стен и потолка, оконные шторы) [22]. Для уменьшения шума, проникающего

снаружи помещения, следует установить уплотнения по периметру притворов дверей и окон.

#### **Электромагнитные излучения (ЭМИ)**

При возможном превышении ПДУ возможны следующие меры защиты: увеличение расстояния между источником ЭМИ и рабочей зоной, установка отражающих или поглощающих экранов, размещение в специальных оболочках токоведущих элементов аппаратов и устройств.

#### **Психофизиологические факторы**

Для уменьшения физических нагрузок организма во время работы рекомендуется использовать специальную мебель с возможностью регулировки под конкретные антропометрические данные, например, эргономичное кресло.

#### **Поражение электрическим током**

Степень опасного воздействия на человека электрического тока зависит от:

- x рода и величины напряжения и тока;
- частоты электрического тока;
- x пути прохождения тока через тело человека;
- x продолжительности воздействия на организм человека;
- x условий внешней среды.

Основными мероприятиями по защите от поражения электрическим током являются:

обеспечение недоступности токоведущих частей путём использования изоляции в корпусах оборудования;

x применение средств коллективной защиты от поражения электрическим током;

x использование защитного заземления, защитного зануления, защитного отключения (ГОСТ Р 12.1.019-2017);

x использование устройств бесперебойного питания.

Технические способы и средства применяют раздельно или в сочетании друг с другом так, чтобы обеспечивалась оптимальная защита.

Организационными мероприятиями по электробезопасности являются периодические и внеплановые инструктажи. Периодический инструктаж проводится всему неэлектротехническому персоналу, выполняющему следующие работы: включение и отключение электроприборов, уборка помещений вблизи электрощитов, розеток и выключателей и т. д. Весь неэлектротехнический персонал должен быть аттестован на первую квалификационную группу по электробезопасности. Периодический инструктаж проводится не менее одного раза в год.

Внеплановый инструктаж проводится руководителем подразделения при введении в эксплуатацию нового технического электрооборудования.

### **6.3. Экологическая безопасность**

### **6.3.1. Анализ влияния объекта исследования на окружающую среду**

В ходе выполнения ВКР производится исследования влияния точности задания параметров ЛЭП в математических моделях для расчетов установившихся режимов электроэнергетических систем. Исходя из простых соображений, данное исследование особого влияния на окружающую среду не оказывает. В перспективе устройства, которые будут работать на основе алгоритма, разработанного в рамках исследования, нейтральны по отношению к окружающей среде, т. к. для работы они не будут требовать никаких видов топлива и, соответственно, не будут производить каких-либо выбросов вредных веществ.

Стоит отметить, что предложенные меры могут косвенным образом влиять на потребление топливных ресурсов и производство электроэнергии. К примеру, чем точнее мы знаем параметры схем замещения элементов ЭЭС, в частности ВЛ, тем точнее мы можем рассчитать режим энергосистемы. Это, в свою очередь, может привести к изменению перетоков мощности по линиям, что подразумевает изменение количества потребляемых ресурсов, а также изменение количества потерь электрической энергии.

#### **6.3.2. Анализ влияния процесса исследования на окружающую среду**

Процесс исследования также не оказывает существенного влияния на состояние окружающей среды, т. к. исследование производится в рабочей (учебной) аудитории без применения природных ресурсов.

Очень опасным отходом являются отработанные энергосберегающие люминесцентные лампы. Ртуть относится к вредным веществам первой категории, и его неправильная утилизация сильно отравляет окружающую среду и находящихся рядом людей [23].

Устаревшая техника поступает на предприятие, имеющее право на переработку компьютеров. Благодаря применяемым технологиям по очистке составляющих компонентов из компьютерной техники можно выделить драгоценные металлы с чистотой в пределах 99,95–99,99 %. Замкнутый цикл производства состоит из следующих этапов: первичная сортировка оборудования; выделение драгоценных, черных и цветных металлов и других материалов; плавление; аффинаж и переработка металлов. Таким образом, происходит эффективная утилизация компьютерной техники.

#### **5.3.3. Обоснование мероприятий по защите окружающей среды**

Снижение загрязнения возможно за счёт совершенствования оборудования, производящего электроэнергию, применения более экономичных и результативных технологий, использования новых методов получения электроэнергии и внедрения современных методов и способов очистки и обезвреживания отходов производства. Кроме того, эта проблема должна решаться и за счёт эффективного и экономного использования электроэнергии самими потребителями. Это использование более экономичного оборудования, а также эффективного режима загрузки этого оборудования. Сюда также включается и соблюдение производственной

дисциплины в рамках правильного использования электроэнергии.

Из этого можно сделать простой вывод, что необходимо стремиться к снижению энергопотребления, то есть разрабатывать и внедрять системы с малым энергопотреблением.

В современных компьютерах повсеместно используются режимы с пониженным потреблением электроэнергии при длительном простое.

# **6.4. Безопасность в чрезвычайных ситуациях**

# **6.4.1. Анализ вероятных ЧС, которые может инициировать объект исследований**

Расчет электрических режимов позволяет определять максимальнодопустимые, аварийно-допустимые перетоки по сечениям. Диспетчер при ведении режима руководствуется рассчитанными режимами, исходя из МДП и АДП ведет режим. Также стоит отметить, что корректность задания исходных данных ЛЭП в расчетной модели влияет на корректность работы противоаварийной автоматики.

Объектом исследования является численные параметры ЛЭП в расчетной модели, определение их корректности. Некорректное задание параметров может привести к авариям в энергосистеме, а точнее обрыв ЛЭП в следствии перегрузки, выход из строя силового оборудования, следствием всего вышеперечисленного может служить:

- возгорание трансформаторного масла,
- попадание под шаговое напряжение,
- поражение человека электрическим током.

Корректный расчет параметров схемы замещения ЛЭП позволит избежать человеческий фактор при расчете режима, а как следствие повлечёт за собой снижения вероятных чрезвычайных ситуаций

# **6.4.2. Анализ вероятных ЧС, которые могут возникнуть на рабочем месте при проведении исследований**

Основную опасность представляет возгорание. Пожар в рабочем

помещении разработчика может возникнуть вследствие причин неэлектрического и электрического характера.

К причинам неэлектрического характера относятся халатное и неосторожное обращение с огнём (курение, оставление без присмотра нагревательных приборов).

К причинам электрического характера относятся:

• короткое замыкание;

перегрузка проводов;

искрение;

статическое электричество.

Режим короткого замыкания – появление в результате резкого возрастания силы тока, электрических искр, частиц расплавленного металла, электрической дуги, открытого огня, воспламенившейся изоляции. Причины возникновения короткого замыкания:

ошибки при проектировании;

• старение изоляции;

• увлажнение изоляции;

механические перегрузки.

Пожарная опасность при перегрузках – чрезмерное нагревание отдельных элементов, которое может происходить при ошибках проектирования в случае длительного прохождения тока, превышающего номинальное значение.

# **6.4.3. Обоснование мероприятий по предотвращению ЧС и разработка порядка действия в случае возникновения ЧС**

Пожарная безопасность объекта должна обеспечиваться системами предотвращения пожара и противопожарной защиты, в том числе организационно-техническими мероприятиями.

Пожарная защита должна обеспечиваться применением средств пожаротушения, а также применением автоматических установок пожарной сигнализации.

Должны быть приняты следующие меры противопожарной безопасности:

- обеспечение эффективного удаления дыма, т. к. в помещениях, имеющих оргтехнику, содержится большое количество пластиковых веществ, выделяющих при горении летучие ядовитые вещества и едкий дым;
- обеспечение правильных путей эвакуации;
- наличие огнетушителей и пожарной сигнализации;
- соблюдение всех противопожарных требований к системам отопления и кондиционирования воздуха.

Для тушения пожаров в рабочей зоне необходимо применять углекислотные (ОУ-5 или ОУ-10) и порошковые огнетушители (ОП-10), которые обладают высокой скоростью тушения, большим временем действия, возможностью тушения электроустановок, высокой эффективностью борьбы с огнём.

Рабочее помещение должно быть оборудовано пожарными извещателями, которые позволяют оповестить дежурный персонал о пожаре. Выведение людей из зоны пожара должно производиться по плану эвакуации.

План эвакуации представляет собой заранее разработанную схему, на которой указаны пути эвакуации, эвакуационные и аварийные выходы, установлены правила поведения людей, порядок и последовательность действий в условиях чрезвычайной ситуации.

Согласно Постановлению Правительства №390, в зданиях и сооружениях при единовременном нахождении на этаже более 10 человек должны быть разработаны и на видных местах вывешены планы эвакуации людей в случае пожара.

План эвакуации людей при пожаре из помещения, где расположена рабочая аудитория инженера, представлен на рис. 5.1.

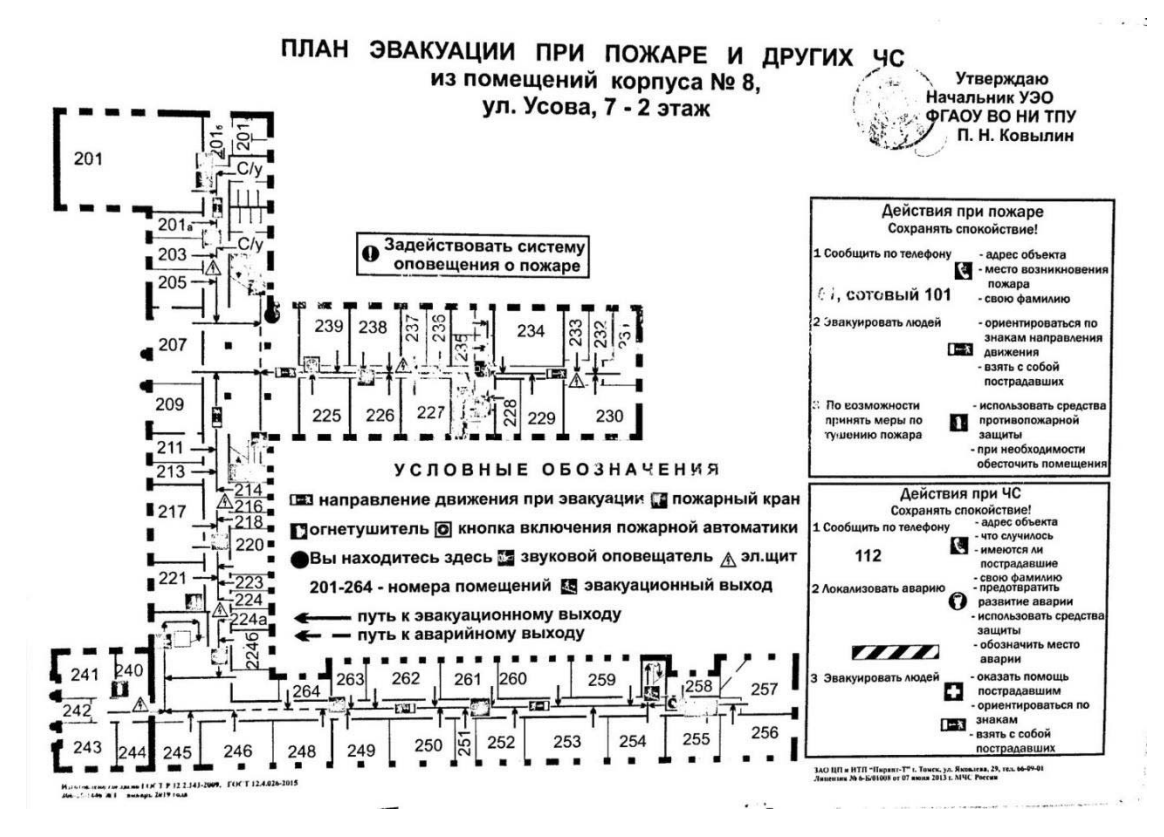

Рисунок 6.1 – План эвакуации при пожаре

#### **Выводы по разделу 6**

В шестом разделе были рассмотрены вопросы социальной ответственности, к которым относятся профессиональная социальная безопасность, экологическая безопасность, а также безопасность в ЧС и правовые и организационные аспекты обеспечения безопасности. Все эти вопросы были изучены в приложении к процессу исследования нового алгоритма определения параметров схемы замещения.

По итогам пятого раздела необходимо отметить, что в части «Профессиональная социальная безопасность» были проанализированы вредные и опасные факторы, возникающие в ходе исследовательского процесса. К ним относятся отклонение микроклимата в помещении, недостаточная освещённость рабочей зоны, пожароопасность и поражение электрическим током. Все эти факторы при превышении установленных норм негативно влияют на здоровье человека, вызывая долгосрочные ухудшения его состояния или травмы.

В части «Экологическая безопасность» были рассмотрены возможные негативные последствия, влияющие на окружающую среду, в ходе рабочего процесса.

В качестве наиболее вероятной ЧС в заключительной части раздела была рассмотрена пожарная опасность. Для этой ЧС были разработаны организационные мероприятия по её предотвращению и устранению.

В целом, можно отметить, что установка и настройка устройств, в которых могут быть реализованы исследованные алгоритмы, может представлять собой набор типичных для электроустановок вредных и опасных как производственных, так и экологических факторов. Но для их конкретного описания необходимо тестирование уже готового устройства в реальных условиях. В перспективе, при соблюдении всех регламентов и норм данные устройства не представляют особых опасностей для персонала и другого оборудования на месте их установки.

#### Заключение

В данной выпускной квалификационной работе исследованы алгоритмы верификации параметров ЛЭП в расчетной модели как по данным телеизмерений, так и по данным УСВИ, а также разработан программный комплекс на языке программирования С#, позволяющий верифицировать данные параметры ЛЭП.

Практическая значимость данных исследований обусловлено тем, что в практической деятельности принято использовать в расчетной модели данные, предоставленные собственниками оборудования. Зачастую это приводит к значительным погрешностям в расчётах установившегося режима и отклонения рассчитанных значений МДП и АДП.

Для решения поставленных задач были использованы как встроенные библиотеки .NET, так и сторонние. Для модуля обработки ТИ - это AstraLib.dll, для импорта данных из CK-2007 - OICDAC.dll и т.д. Разработанный программный комплекс в своем составе имеет 6 основных классов, каждый из которых отвечает за выполнения различных функций.

Разработанное в данной ВКР приложение позволят автоматизировать актуализацию расчетных моделей в режиме offline, тем самым позволяет приблизить параметры элемента к фактическим значениям. А точность исходных параметров влияет на конечные результаты решения задач по управлению режимами энергосистемы.

### **Список публикаций студента**

1. Статья «Выбор оптимальной ценовой категории для предприятий на примере ОАО «Суховский»» в сборнике статей Лучшая студенческая статья 2016. Издательство: "Наука и Просвещение", 11.2016 (доля участия – 1)

2. Статья в XII Международной Молодежной Научной Конференции "Тинчуринские Чтения" «Электроснабжение удаленных потребителей», 04.2017 (доля участия – 1)

3. Статья в сборнике статей 10 международной конференции " Инновации в технологиях и образовании" "Экономия энергоресурсов на ТЭЦ часть 2" 04.2017 (доля участия – 1)

4. Статья в материалах Международной научно-практической конференции «Научные достижения и открытия современной молодёжи» «Экономия энергоресурсов на ТЭЦ», 02.2017 (доля участия  $-0.5$ )

5. Статья в сборнике материалов II Всероссийской (с Международным участием) молодежной научно-практической конференции «Введение в энергетику» Выбор оптимальной ценовой категории для предприятий на примере ОАО «Суховский» 11.2016 (доля участия  $-0.5$ )

6. Статья в сборнике материалов II Всероссийской (с Международным участием) молодежной научно-практической конференции «Введение в энергетику» Проблемы привлечения инвестиций в строительство тепловой генерации 11.2016 (доля участия – 0,33)

7. Статья в сборнике научных статей 4-ой Российской молодежной научной школе-конференции "Энергетика, электромеханика и энергоэффективные технологии глазами молодежи" Исследование моделей рынка мощности в электроэнергетике  $10.2016$  (доля участия  $-0.33$ )

8. Статья в сборнике научных статей 4-ой Российской молодежной научной школе-конференции "Энергетика, электромеханика и энергоэффективные технологии глазами молодежи" Проблемы привлечения инвестиций в строительство тепловой генерации 10.2016 (доля участия  $-0.33$ )

9. Статья в сборнике материалов X Всероссийской научнопрактической конференции молодых ученых «РОССИЯ МОЛОДАЯ - 2018». Мероприятия для повышения предельной передаваемой мощности по ЛЭП. 04.2018 (доля участия – 0,5)

10. Статья в сборнике статей XI Международной научно-практической конференции «Инновации в технологиях и образовании». Выбор оптимального метода регулирования напряжения с учётом статических характеристик нагрузок для удаленных потребителей. 05.2018 (доля участия – 0,5)

11. Статья в сборнике статей IX Международной молодежной научнотехнической конференции «ЭЛЕКТРОЭНЕРГЕТИКА ГЛАЗАМИ МОЛОДЕЖИ 2018». Влияние точности задания исходных данных расчетной модели на результаты расчетов установившихся режимов. 10.2018 (доля участия – 1)

12. Статья в сборнике участников IV Международного научноисследовательского конкурса «ДОСТИЖЕНИЯ ВУЗОВСКОЙ НАУКИ 2018». Влияние погрешности в исходных данных расчетной модели на параметры установившихся режимов. 09.2018 (доля участия – 1)

13. Статья в журнале «Оперативное управление в электроэнергетике. Подготовка персонала и поддержание его квалификации». Определение корректности параметров расчетных моделей для расчетов установившихся режимов электроэнергетических систем. 04.2019 (доля участия  $-0.5$ )

14. Статья в сборнике статей IX Международной молодежной научнотехнической конференции «ЭЛЕКТРОЭНЕРГЕТИКА ГЛАЗАМИ МОЛОДЕЖИ 2019». Разработка алгоритма верификации параметров ЛЭП для расчетов установившихся режимов электроэнергетических систем. 09.2019 (доля участия – 1)

#### **СПИСОК ЛИТЕРАТУРЫ**

1. Ополева Г.Н. Оценивание состояния электроэнергетических систем при высокой чувствительности моделей к погрешностям исходных данных - 1984г.

2. РД 34.20.578-79 Методические указания по определению устойчивости энергосистем Часть II - 1979

3. Л.В. Цукерник, К.В. Коробчук, П.А. Черненко. Статистические модели оценки влияния погрешности исходных данных на результаты расчета установившегося режима и статической устойчивости энергосистем - 1972г.

4. В.И. Идельчик. Расчеты установившихся режимов электрических систем 1977 Москва Энергия 189 с.

5. Оценка чувствительности коэффициента запаса динамической устойчивости к случайной погрешности исходной информации. Л.В. Цукерник, П.А. Черненко 1974г

6. М.В. Андреев, Н.Ю. Рубан, А.А. Суворов, А.С. Гусев, А.О. Сулайманов. Всережимный моделирующий комплекс реального времени электроэнергетических систем. // Издательство Томского политехнического университета. – 2016. – 108с.

7. Черненко П. А. К статистическому анализу результатов расчета установившегося режима энергосистем.— В кн.: Проблемы технической электродинамики, 42. «Науко-ва думка», К., 19

8. Требования к созданию и актуализации РМ для расчетов установившихся режимов и статической устойчивости – АО «СО ЕЭС», Москва

9. Джумик Д.В., Гольдштейн Е.И., Хрущев Ю.В. Использование массивов мгновенных значений токов и напряжений в задачах формирования адаптивных моделей электроэнергетических систем, – Вестник УГТУ УПИ.

10. Абрамочкина Л.В. Идентификация погонных параметров протяженных линий электропередач // Радиоэлектроника, электротехника и энергетика: Труды Международной конференции студентов, аспирантов и молодых ученых - Томск. – Томск: ТПУ, 2011 - т. 1 - с. 237-241.

11. D. Ritzmann. Synchrophasor-based Overhead Line Impedance Monitoring. – University of Reading, April 2017.

12. Требования к созданию и актуализации РМ для расчетов установившихся режимов и статической устойчивости – АО «СО ЕЭС», Москва

13. Джумик Д.В., Гольдштейн Е.И., Хрущев Ю.В. Использование массивов мгновенных значений токов и напряжений в задачах формирования адаптивных моделей электроэнергетических систем, – Вестник УГТУ УПИ.

14. Yang Wang, Wilsun Xu, James Shen. Online Tracking of Transmission-Line Parameters Using SCADA Data. – IEEE Transactions on Power Delivery, vol. 31, no. 2, April 2016.

15. СТО 59012820.29.020.001-2019. Стандарт релейная защита и автоматика. Система мониторинга переходных режимов. Нормы и требования – АО «СО ЕЭС», Москва 2019

16. D. Ritzmann. Synchrophasor-based Overhead Line Impedance Monitoring. – University of Reading, April 2017.

17. Горбоконенко В.Д., Шикина В.Е. Метрология в вопросах и ответах. – Ульяновск: УлГТУ, 2005. – 196 с

18. Трудовой кодекс Российской Федерации от 30.12.2001 N 197;

19. СанПиН 2.2.4.548-96 «Гигиеническими требованиями к микроклимату производственных помещений»; утв. постановлением Госкомсанэпиднадзора РФ от 13.06.2003 г.

20. СанПиН 2.2.2/2.4.1.1340-03. «Гигиеническими требованиями к персональным электронно-вычислительным машинам и организации работы»; утв. постановлением Госкомсанэпиднадзора РФ от 15.06.2003 г.

21. ГОСТ 12.0.003-2015. Система стандартов безопасности труда (ССБТ). Опасные и вредные производственные факторы. Классификация.М.: Стандартинформ, 2016.

22. СН 2.2.4/2.1.8.562-96. «Шум на рабочих местах, в помещениях жилых, общественных зданий и на территории жилой застройки»; утв. постановлением Госкомсанэпиднадзора РФ от 31.10.1996 г.

23. ГОСТ 12.1.007-76. Вредные вещества. Классификация и общие требования безопасности.− М.: ИПК Издательство стандартов, 1976

24. СП 60.13330.2016. Отопление, вентиляция и кондиционирование воздуха.− М.: Минрегион России, 2016

25. СНиП 21-01-97 от 1998-01-01 Пожарная безопасность зданий и сооружений.

26. Мудров А.Е. Численные методы для ПЭВМ на языках Бейсик, Фортран и Паскаль, Томск: МП "РАСКО", 1991. - 272 с.

27. Веретенников А.С. Верификация параметров линии электропередачи в математических моделях для расчетов установившихся режимов электроэнергетических систем, Томск: ТПУ, 2019.

28. Форсайт Дж, Малькольм М., Моулер К. Машинные методы математических вычислений, Москва: Издательство «МИР», 1980. – 277 с.

**Приложение А**

Техническое задание на дипломный проект

«Разработка алгоритма верификации параметров линии

электропередачи в расчетных моделях и его программная реализация»

Исполнитель: \_\_\_\_\_\_\_\_\_ (А.С. Веретенников)

Руководитель ВКР

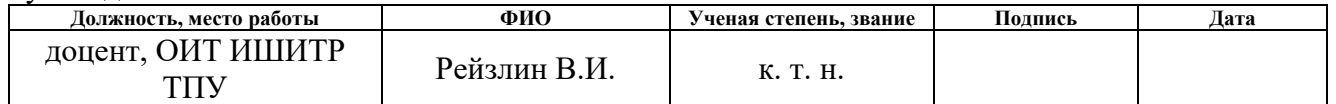

Консультант по выпускной квалификационной работе

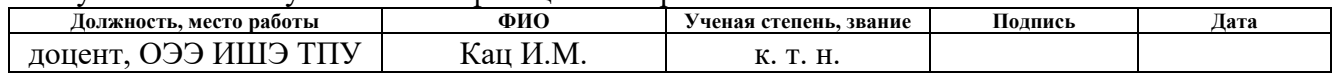

#### Ввеление

Разрабатываемый программный комплекс позволит определять по данным векторных измерений или телеизмерений значения расчетных параметров линии электропередачи. Данное приложение предполагается применять для верификации параметров расчетных моделей ЛЭП при актуализации расчетных моделей ЭЭС, проводимой специалистами службы электрических режимов. Приложение работает в режиме offline. В своей работе оно предполагает в себе взаимодействие с источниками данных ОИК и АС СМПР, подключение библиотек RastrWin для проведения расчетов.

#### 1. Основания для разработки

Для обеспечения соответствия между расчетной моделью ЭЭС и фактическими параметрами энергосистемы, необходимо чтобы параметры были приближены модели максимально  $\mathbf{K}$ параметрам реальной энергосистемы. При составлении и актуализации расчетных моделей используются данные, предоставляемые собственниками оборудования. Зачастую данные параметры отличаются **OT** реальных параметров электрооборудования энергообъектов, что приводит к недостоверности расчетных моделей. Другим возможным источником ошибок в расчетных моделях ЭЭС является некорректный ввод исходных данных.

Для задач верификации расчетной модели необходима разработка программного обеспечения, позволяющего по данным измерений проводить верификацию параметров ее элементов.

#### 2. Назначение разработки

Выбор технических решений и создание ПК для решения задач верификации расчетных моделей при их актуализации СЭР АО «СО ЕЭС»

### 3. Принцип работы приложения

1. Выгрузка исходных данных о перетоках и напряжениях в узлах из АС CM<sub>IIP</sub>.

2. В случае отсутствия данных в АС СМПР, импорт исходных данных происходит из ОИК и подключение к библиотеке AstraLib.dll RastrWin,

создание объекта Astra.Rastr и создание двухузловой схемы, моделирующую рассматриваемую ЛЭП изолированно от остальной схемы, с фактическим напряжением в одном из узлов, фактическим перетоком мощности в начале линии.

3. Расчет на основе полученных данных параметров ЛЭП.

Подробное описание выполняемых процессов, описывающих работу разрабатываемого ПК представлено на рисунке 1 в виде IDEF0 нотации.

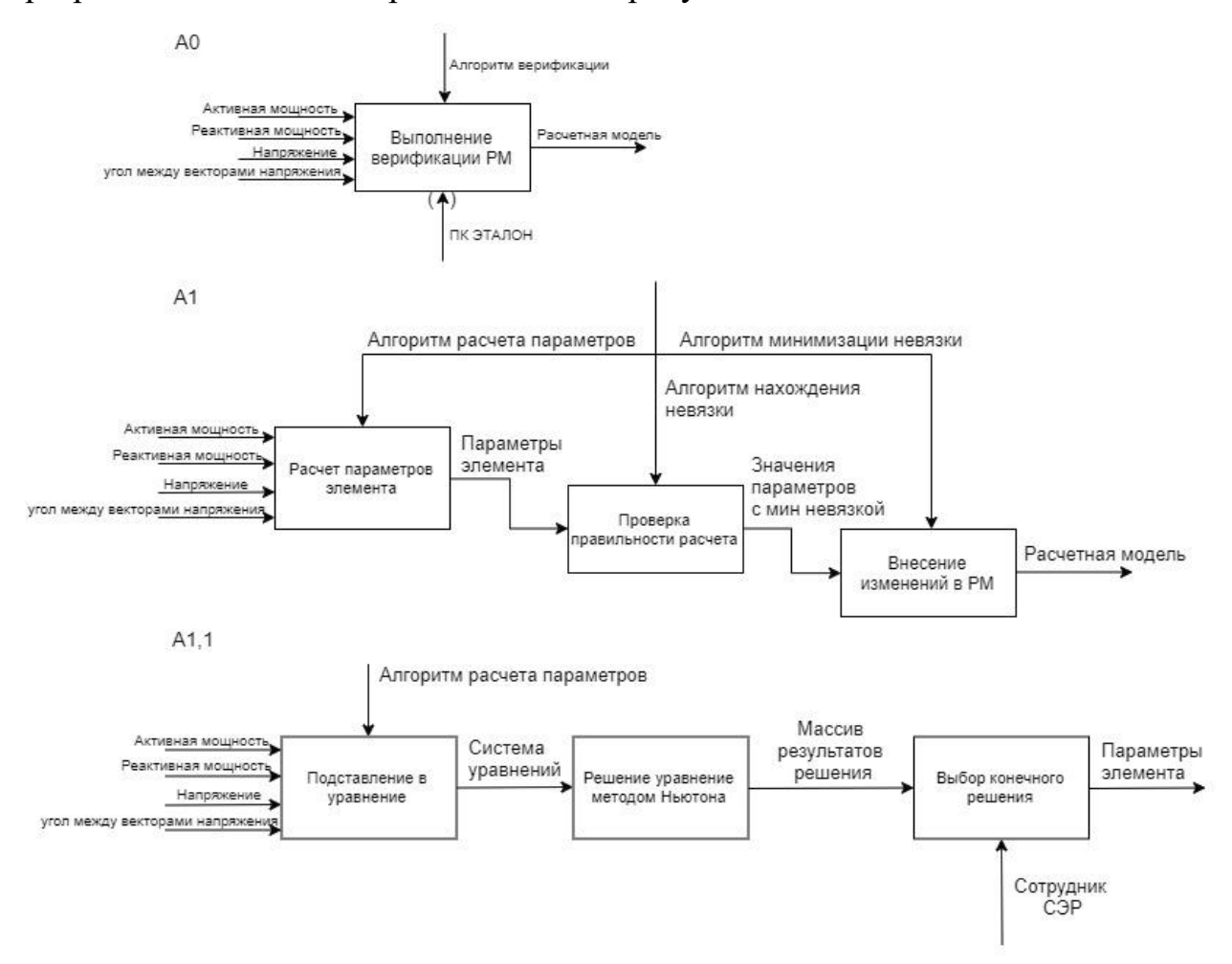

Рисунок 1. IDEF0 нотация процессов

# 4. Исходные данные для работы программы

Переток активной (P), реактивной (Q) мощности и напряжение (U) в начале и в конце ЛЭП - АС СМПР, при отсутствии данных - ОИК.

Угол между векторами напряжения  $(\delta)$  – AC CMIIP

# 5. Технические требования

# 5.1. Требования к функциональным характеристикам

# 5.1.1. Состав выполняемых функций

Создаваемый программный комплекс должен позволять выполнять следующие функции:

- Выбор источника исходной информации
- Определение перечня ЛЭП, для которых необходимо произвести верификацию параметров
- Подключаться к БД ОИК и загружать необходимую для расчета информацию
- Взаимодействие с библиотеками RastrWin
- Расчет параметров нескольких ЛЭП, входящих в энергорайон

Готовое решение должно содержать в себе отдельно возможность редактирования параметров ЛЭП.

# 5.1.2. Организация входных и выходных данных

Исходные данные поступают из двух источников информации: АС СМПР (в виде кадров согласно стандарту СЗ7.118) и ОИК.

Структура данных, выгружаемых из источников данных:

- а) Активная мощность в начале и конце линии
- б) Реактивная мощность в начале и конце линии
- в) Напряжение на концах линии
- г) Угол между векторами напряжения

После выполнения расчетов необходимо произвести вывод полученных данных в пользовательскую форму, с помощью которой сотрудник СЭР будет производить оценку рассчитанных значений и осуществлять выбор линий электропередачи для внесения корректировок в расчетную модель.

В качестве выходных данных необходимо произвести редактирование модели и возможность сохранения на электронном носителе.

# 5.2. Требования к надежности

При проектировании ПК должны учитываться положения стандарта ГОСТ 24.701-86 «Межгосударственный стандарт. Единая система стандартов автоматизированных систем управления. Надёжность автоматизированных систем управления. Основные положения.»

По результатам выполнения ПК должны быть сформированы требования к надежности каждой группы функций в рамках одного ДЦ Заказчика и в рамках АО «СО ЕЭС».

# *5.3 Требования к информационной и программной совместимости*

Программный комплекс должен быть реализован на языке программирования С# и использовании библиотек и компонентов, находящихся в открытом доступе.